**MySQL Restrictions and Limitations**

### **Abstract**

This is the MySQL Restrictions and Limitations extract from the MySQL 5.6 Reference Manual.

For legal information, see the [Legal Notices.](#page-4-0)

For help with using MySQL, please visit the [MySQL Forums,](http://forums.mysql.com) where you can discuss your issues with other MySQL users.

Document generated on: 2022-06-06 (revision: 73421)

# **Table of Contents**

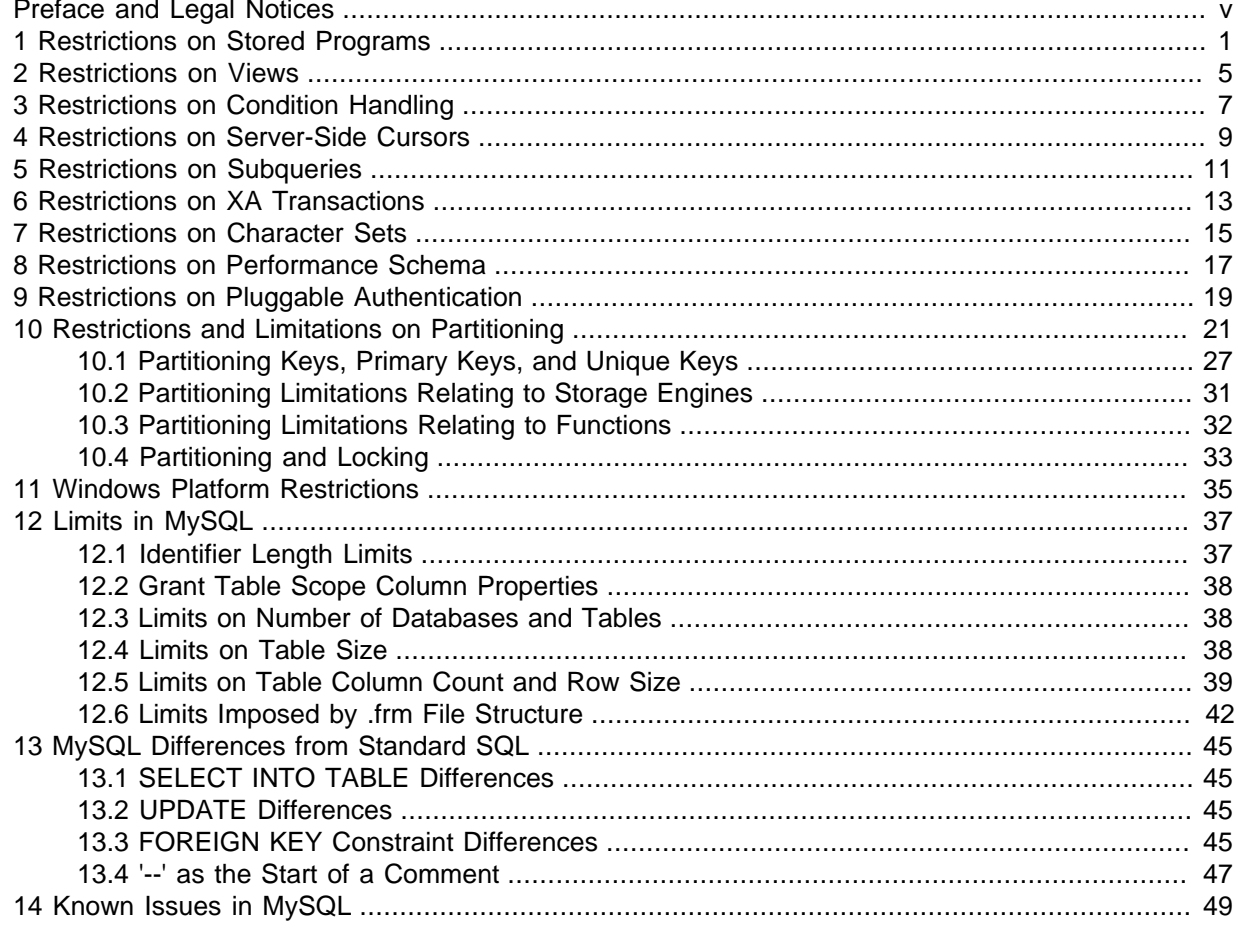

# <span id="page-4-1"></span>Preface and Legal Notices

This is the MySQL Restrictions and Limitations extract from the MySQL 5.6 Reference Manual.

**Licensing information—MySQL 5.6.** This product may include third-party software, used under license. If you are using a *Commercial* release of MySQL 5.6, see the [MySQL 5.6 Commercial Release](https://downloads.mysql.com/docs/licenses/mysqld-5.6-com-en.pdf) [License Information User Manual](https://downloads.mysql.com/docs/licenses/mysqld-5.6-com-en.pdf) for licensing information, including licensing information relating to third-party software that may be included in this Commercial release. If you are using a Community release of MySQL 5.6, see the [MySQL 5.6 Community Release License Information User Manual](https://downloads.mysql.com/docs/licenses/mysqld-5.6-gpl-en.pdf) for licensing information, including licensing information relating to third-party software that may be included in this Community release.

**Licensing information—MySQL NDB Cluster 7.3.** This product may include third-party software, used under license. If you are using a *Commercial* release of NDB Cluster 7.3, see the [MySQL NDB](https://downloads.mysql.com/docs/licenses/cluster-7.3-com-en.pdf) [Cluster 7.3 Commercial Release License Information User Manual](https://downloads.mysql.com/docs/licenses/cluster-7.3-com-en.pdf) for licensing information relating to third-party software that may be included in this Commercial release. If you are using a Community release of NDB Cluster 7.3, see the [MySQL NDB Cluster 7.3 Community Release License Information](https://downloads.mysql.com/docs/licenses/cluster-7.3-gpl-en.pdf) [User Manual](https://downloads.mysql.com/docs/licenses/cluster-7.3-gpl-en.pdf) for licensing information relating to third-party software that may be included in this Community release.

**Licensing information—MySQL NDB Cluster 7.4.** This product may include third-party software, used under license. If you are using a *Commercial* release of NDB Cluster 7.4, see the [MySQL NDB](https://downloads.mysql.com/docs/licenses/cluster-7.4-com-en.pdf) [Cluster 7.4 Commercial Release License Information User Manual](https://downloads.mysql.com/docs/licenses/cluster-7.4-com-en.pdf) for licensing information relating to third-party software that may be included in this Commercial release. If you are using a Community release of NDB Cluster 7.4, see the [MySQL NDB Cluster 7.4 Community Release License Information](https://downloads.mysql.com/docs/licenses/cluster-7.4-gpl-en.pdf) [User Manual](https://downloads.mysql.com/docs/licenses/cluster-7.4-gpl-en.pdf) for licensing information relating to third-party software that may be included in this Community release.

# <span id="page-4-0"></span>**Legal Notices**

Copyright © 1997, 2022, Oracle and/or its affiliates.

This software and related documentation are provided under a license agreement containing restrictions on use and disclosure and are protected by intellectual property laws. Except as expressly permitted in your license agreement or allowed by law, you may not use, copy, reproduce, translate, broadcast, modify, license, transmit, distribute, exhibit, perform, publish, or display any part, in any form, or by any means. Reverse engineering, disassembly, or decompilation of this software, unless required by law for interoperability, is prohibited.

The information contained herein is subject to change without notice and is not warranted to be errorfree. If you find any errors, please report them to us in writing.

If this is software or related documentation that is delivered to the U.S. Government or anyone licensing it on behalf of the U.S. Government, then the following notice is applicable:

U.S. GOVERNMENT END USERS: Oracle programs (including any operating system, integrated software, any programs embedded, installed or activated on delivered hardware, and modifications of such programs) and Oracle computer documentation or other Oracle data delivered to or accessed by U.S. Government end users are "commercial computer software" or "commercial computer software documentation" pursuant to the applicable Federal Acquisition Regulation and agency-specific supplemental regulations. As such, the use, reproduction, duplication, release, display, disclosure, modification, preparation of derivative works, and/or adaptation of i) Oracle programs (including any operating system, integrated software, any programs embedded, installed or activated on delivered hardware, and modifications of such programs), ii) Oracle computer documentation and/or iii) other Oracle data, is subject to the rights and limitations specified in the license contained in the applicable contract. The terms governing the U.S. Government's use of Oracle cloud services are defined by the applicable contract for such services. No other rights are granted to the U.S. Government.

This software or hardware is developed for general use in a variety of information management applications. It is not developed or intended for use in any inherently dangerous applications, including applications that may create a risk of personal injury. If you use this software or hardware in dangerous applications, then you shall be responsible to take all appropriate fail-safe, backup, redundancy, and other measures to ensure its safe use. Oracle Corporation and its affiliates disclaim any liability for any damages caused by use of this software or hardware in dangerous applications.

Oracle and Java are registered trademarks of Oracle and/or its affiliates. Other names may be trademarks of their respective owners.

Intel and Intel Inside are trademarks or registered trademarks of Intel Corporation. All SPARC trademarks are used under license and are trademarks or registered trademarks of SPARC International, Inc. AMD, Epyc, and the AMD logo are trademarks or registered trademarks of Advanced Micro Devices. UNIX is a registered trademark of The Open Group.

This software or hardware and documentation may provide access to or information about content, products, and services from third parties. Oracle Corporation and its affiliates are not responsible for and expressly disclaim all warranties of any kind with respect to third-party content, products, and services unless otherwise set forth in an applicable agreement between you and Oracle. Oracle Corporation and its affiliates will not be responsible for any loss, costs, or damages incurred due to your access to or use of third-party content, products, or services, except as set forth in an applicable agreement between you and Oracle.

This documentation is NOT distributed under a GPL license. Use of this documentation is subject to the following terms:

You may create a printed copy of this documentation solely for your own personal use. Conversion to other formats is allowed as long as the actual content is not altered or edited in any way. You shall not publish or distribute this documentation in any form or on any media, except if you distribute the documentation in a manner similar to how Oracle disseminates it (that is, electronically for download on a Web site with the software) or on a CD-ROM or similar medium, provided however that the documentation is disseminated together with the software on the same medium. Any other use, such as any dissemination of printed copies or use of this documentation, in whole or in part, in another publication, requires the prior written consent from an authorized representative of Oracle. Oracle and/ or its affiliates reserve any and all rights to this documentation not expressly granted above.

## **Documentation Accessibility**

For information about Oracle's commitment to accessibility, visit the Oracle Accessibility Program website at

<https://www.oracle.com/corporate/accessibility/>.

### **Access to Oracle Support for Accessibility**

Oracle customers that have purchased support have access to electronic support through My Oracle Support. For information, visit

<https://www.oracle.com/corporate/accessibility/learning-support.html#support-tab>.

# <span id="page-6-0"></span>Chapter 1 Restrictions on Stored Programs

- [SQL Statements Not Permitted in Stored Routines](#page-6-1)
- [Restrictions for Stored Functions](#page-7-0)
- [Restrictions for Triggers](#page-7-1)
- [Name Conflicts within Stored Routines](#page-7-2)
- [Replication Considerations](#page-8-0)
- [Debugging Considerations](#page-8-1)
- [Unsupported Syntax from the SQL:2003 Standard](#page-8-2)
- [Stored Routine Concurrency Considerations](#page-8-3)
- [Event Scheduler Restrictions](#page-9-0)
- [Stored Programs in NDB Cluster](#page-9-1)

These restrictions apply to the features described in [Stored Objects.](https://dev.mysql.com/doc/refman/5.6/en/stored-objects.html)

Some of the restrictions noted here apply to all stored routines; that is, both to stored procedures and stored functions. There are also some [restrictions specific to stored functions](#page-7-0) but not to stored procedures.

The restrictions for stored functions also apply to triggers. There are also some [restrictions specific to](#page-7-1) [triggers](#page-7-1).

The restrictions for stored procedures also apply to the [DO](https://dev.mysql.com/doc/refman/5.6/en/do.html) clause of Event Scheduler event definitions. There are also some [restrictions specific to events](#page-9-0).

### <span id="page-6-1"></span>**SQL Statements Not Permitted in Stored Routines**

Stored routines cannot contain arbitrary SQL statements. The following statements are not permitted:

- The locking statements [LOCK TABLES](https://dev.mysql.com/doc/refman/5.6/en/lock-tables.html) and [UNLOCK TABLES](https://dev.mysql.com/doc/refman/5.6/en/lock-tables.html).
- [ALTER VIEW](https://dev.mysql.com/doc/refman/5.6/en/alter-view.html).
- [LOAD DATA](https://dev.mysql.com/doc/refman/5.6/en/load-data.html) and [LOAD XML](https://dev.mysql.com/doc/refman/5.6/en/load-xml.html).
- SQL prepared statements ([PREPARE](https://dev.mysql.com/doc/refman/5.6/en/prepare.html), [EXECUTE](https://dev.mysql.com/doc/refman/5.6/en/execute.html), [DEALLOCATE PREPARE](https://dev.mysql.com/doc/refman/5.6/en/deallocate-prepare.html)) can be used in stored procedures, but not stored functions or triggers. Thus, stored functions and triggers cannot use dynamic SQL (where you construct statements as strings and then execute them).
- Generally, statements not permitted in SQL prepared statements are also not permitted in stored programs. For a list of statements supported as prepared statements, see [Prepared Statements.](https://dev.mysql.com/doc/refman/5.6/en/sql-prepared-statements.html) Exceptions are [SIGNAL](https://dev.mysql.com/doc/refman/5.6/en/signal.html), [RESIGNAL](https://dev.mysql.com/doc/refman/5.6/en/resignal.html), and [GET DIAGNOSTICS](https://dev.mysql.com/doc/refman/5.6/en/get-diagnostics.html), which are not permissible as prepared statements but are permitted in stored programs.
- Because local variables are in scope only during stored program execution, references to them are not permitted in prepared statements created within a stored program. Prepared statement scope is the current session, not the stored program, so the statement could be executed after the program ends, at which point the variables would no longer be in scope. For example, SELECT ... INTO  $local\ var$  cannot be used as a prepared statement. This restriction also applies to stored procedure and function parameters. See [PREPARE Statement.](https://dev.mysql.com/doc/refman/5.6/en/prepare.html)
- Inserts cannot be delayed. [INSERT DELAYED](https://dev.mysql.com/doc/refman/5.6/en/insert-delayed.html) syntax is accepted, but the statement is handled as a normal [INSERT](https://dev.mysql.com/doc/refman/5.6/en/insert.html).

• Within all stored programs (stored procedures and functions, triggers, and events), the parser treats [BEGIN \[WORK\]](https://dev.mysql.com/doc/refman/5.6/en/commit.html) as the beginning of a BEGIN . . . END block. To begin a transaction in this context, use [START TRANSACTION](https://dev.mysql.com/doc/refman/5.6/en/commit.html) instead.

## <span id="page-7-0"></span>**Restrictions for Stored Functions**

The following additional statements or operations are not permitted within stored functions. They are permitted within stored procedures, except stored procedures that are invoked from within a stored function or trigger. For example, if you use [FLUSH](https://dev.mysql.com/doc/refman/5.6/en/flush.html) in a stored procedure, that stored procedure cannot be called from a stored function or trigger.

- Statements that perform explicit or implicit commit or rollback. Support for these statements is not required by the SQL standard, which states that each DBMS vendor may decide whether to permit them.
- Statements that return a result set. This includes  $SELECT$  statements that do not have an  $INTO$ var list clause and other statements such as [SHOW](https://dev.mysql.com/doc/refman/5.6/en/show.html), [EXPLAIN](https://dev.mysql.com/doc/refman/5.6/en/explain.html), and [CHECK TABLE](https://dev.mysql.com/doc/refman/5.6/en/check-table.html). A function can process a result set either with  $SELECT$  ... INTO var  $list$  or by using a cursor and [FETCH](https://dev.mysql.com/doc/refman/5.6/en/fetch.html) statements. See [SELECT ... INTO Statement](https://dev.mysql.com/doc/refman/5.6/en/select-into.html), and [Cursors](https://dev.mysql.com/doc/refman/5.6/en/cursors.html).
- [FLUSH](https://dev.mysql.com/doc/refman/5.6/en/flush.html) statements.
- Stored functions cannot be used recursively.
- A stored function or trigger cannot modify a table that is already being used (for reading or writing) by the statement that invoked the function or trigger.
- $\bullet$  If you refer to a temporary table multiple times in a stored function under different aliases, a Can't reopen table: 'tbl\_name' error occurs, even if the references occur in different statements within the function.
- HANDLER . . . READ statements that invoke stored functions can cause replication errors and are disallowed.

## <span id="page-7-1"></span>**Restrictions for Triggers**

For triggers, the following additional restrictions apply:

- Triggers are not activated by foreign key actions.
- When using row-based replication, triggers on the replica are not activated by statements originating on the source. The triggers on the replica are activated when using statement-based replication. For more information, see [Replication and Triggers.](https://dev.mysql.com/doc/refman/5.6/en/replication-features-triggers.html)
- The [RETURN](https://dev.mysql.com/doc/refman/5.6/en/return.html) statement is not permitted in triggers, which cannot return a value. To exit a trigger immediately, use the [LEAVE](https://dev.mysql.com/doc/refman/5.6/en/leave.html) statement.
- Triggers are not permitted on tables in the  $mysq1$  database. Nor are they permitted on INFORMATION SCHEMA or performance schema tables. Those tables are actually views and triggers are not permitted on views.
- The trigger cache does not detect when metadata of the underlying objects has changed. If a trigger uses a table and the table has changed since the trigger was loaded into the cache, the trigger operates using the outdated metadata.

## <span id="page-7-2"></span>**Name Conflicts within Stored Routines**

The same identifier might be used for a routine parameter, a local variable, and a table column. Also, the same local variable name can be used in nested blocks. For example:

```
CREATE PROCEDURE p (i INT)
BEGIN
  DECLARE i INT DEFAULT 0;
   SELECT i FROM t;
  BEGIN
   DECLARE i INT DEFAULT 1;
    SELECT i FROM t;
 END;
END;
```
In such cases, the identifier is ambiguous and the following precedence rules apply:

- A local variable takes precedence over a routine parameter or table column.
- A routine parameter takes precedence over a table column.
- A local variable in an inner block takes precedence over a local variable in an outer block.

The behavior that variables take precedence over table columns is nonstandard.

### <span id="page-8-0"></span>**Replication Considerations**

Use of stored routines can cause replication problems. This issue is discussed further in [Stored](https://dev.mysql.com/doc/refman/5.6/en/stored-programs-logging.html) [Program Binary Logging.](https://dev.mysql.com/doc/refman/5.6/en/stored-programs-logging.html)

The [--replicate-wild-do-table=](https://dev.mysql.com/doc/refman/5.6/en/replication-options-replica.html#option_mysqld_replicate-wild-do-table)db\_name.tbl\_name option applies to tables, views, and triggers. It does not apply to stored procedures and functions, or events. To filter statements operating on the latter objects, use one or more of the --replicate-\*-db options.

## <span id="page-8-1"></span>**Debugging Considerations**

There are no stored routine debugging facilities.

### <span id="page-8-2"></span>**Unsupported Syntax from the SQL:2003 Standard**

The MySQL stored routine syntax is based on the SQL:2003 standard. The following items from that standard are not currently supported:

- **UNDO** handlers
- FOR loops

### <span id="page-8-3"></span>**Stored Routine Concurrency Considerations**

To prevent problems of interaction between sessions, when a client issues a statement, the server uses a snapshot of routines and triggers available for execution of the statement. That is, the server calculates a list of procedures, functions, and triggers that may be used during execution of the statement, loads them, and then proceeds to execute the statement. While the statement executes, it does not see changes to routines performed by other sessions.

For maximum concurrency, stored functions should minimize their side-effects; in particular, updating a table within a stored function can reduce concurrent operations on that table. A stored function acquires table locks before executing, to avoid inconsistency in the binary log due to mismatch of the order in which statements execute and when they appear in the log. When statement-based binary logging is used, statements that invoke a function are recorded rather than the statements executed within the function. Consequently, stored functions that update the same underlying tables do not execute in parallel. In contrast, stored procedures do not acquire table-level locks. All statements executed within stored procedures are written to the binary log, even for statement-based binary logging. See [Stored Program Binary Logging](https://dev.mysql.com/doc/refman/5.6/en/stored-programs-logging.html).

## <span id="page-9-0"></span>**Event Scheduler Restrictions**

The following limitations are specific to the Event Scheduler:

- Event names are handled in case-insensitive fashion. For example, you cannot have two events in the same database with the names anEvent and AnEvent.
- An event may not be created, altered, or dropped from within a stored program, if the event name is specified by means of a variable. An event also may not create, alter, or drop stored routines or triggers.
- DDL statements on events are prohibited while a [LOCK TABLES](https://dev.mysql.com/doc/refman/5.6/en/lock-tables.html) statement is in effect.
- Event timings using the intervals YEAR, QUARTER, MONTH, and YEAR\_MONTH are resolved in months; those using any other interval are resolved in seconds. There is no way to cause events scheduled to occur at the same second to execute in a given order. In addition—due to rounding, the nature of threaded applications, and the fact that a nonzero length of time is required to create events and to signal their execution—events may be delayed by as much as 1 or 2 seconds. However, the time shown in the INFORMATION SCHEMA. EVENTS table's LAST EXECUTED column or the mysql.event table's last executed column is always accurate to within one second of the actual event execution time. (See also Bug #16522.)
- Each execution of the statements contained in the body of an event takes place in a new connection; thus, these statements have no effect in a given user session on the server's statement counts such as Com\_select and Com\_insert that are displayed by [SHOW STATUS](https://dev.mysql.com/doc/refman/5.6/en/show-status.html). However, such counts are updated in the global scope. (Bug #16422)
- Events do not support times later than the end of the Unix Epoch; this is approximately the beginning of the year 2038. Such dates are specifically not permitted by the Event Scheduler. (Bug #16396)
- References to stored functions, loadable functions, and tables in the ON SCHEDULE clauses of [CREATE EVENT](https://dev.mysql.com/doc/refman/5.6/en/create-event.html) and [ALTER EVENT](https://dev.mysql.com/doc/refman/5.6/en/alter-event.html) statements are not supported. These sorts of references are not permitted. (See Bug #22830 for more information.)

# <span id="page-9-1"></span>**Stored Programs in NDB Cluster**

While stored procedures, stored functions, triggers, and scheduled events are all supported by tables using the [NDB](https://dev.mysql.com/doc/refman/5.6/en/mysql-cluster.html) storage engine, you must keep in mind that these do not propagate automatically between MySQL Servers acting as Cluster SQL nodes. This is because of the following:

- Stored routine definitions are kept in tables in the  $mysq1$  system database using the  $myzSAM$  storage engine, and so do not participate in clustering.
- The . TRN and . TRG files containing trigger definitions are not read by the [NDB](https://dev.mysql.com/doc/refman/5.6/en/mysql-cluster.html) storage engine, and are not copied between Cluster nodes.

Any stored routine or trigger that interacts with NDB Cluster tables must be re-created by running the appropriate [CREATE PROCEDURE](https://dev.mysql.com/doc/refman/5.6/en/create-procedure.html), [CREATE FUNCTION](https://dev.mysql.com/doc/refman/5.6/en/create-function.html), or [CREATE TRIGGER](https://dev.mysql.com/doc/refman/5.6/en/create-trigger.html) statements on each MySQL Server that participates in the cluster where you wish to use the stored routine or trigger. Similarly, any changes to existing stored routines or triggers must be carried out explicitly on all Cluster SQL nodes, using the appropriate ALTER or DROP statements on each MySQL Server accessing the cluster.

### **Warning**

Do not attempt to work around the issue described in the first item mentioned previously by converting any mysql database tables to use the [NDB](https://dev.mysql.com/doc/refman/5.6/en/mysql-cluster.html) storage engine. Altering the system tables in the  $m_{\text{Vsq1}}$  database is not supported and is very likely to produce undesirable results.

## <span id="page-10-0"></span>Chapter 2 Restrictions on Views

The maximum number of tables that can be referenced in the definition of a view is 61.

View processing is not optimized:

- It is not possible to create an index on a view.
- Indexes can be used for views processed using the merge algorithm. However, a view that is processed with the temptable algorithm is unable to take advantage of indexes on its underlying tables (although indexes can be used during generation of the temporary tables).

Subqueries cannot be used in the FROM clause of a view.

There is a general principle that you cannot modify a table and select from the same table in a subquery. See Chapter 5, [Restrictions on Subqueries](#page-16-0).

The same principle also applies if you select from a view that selects from the table, if the view selects from the table in a subquery and the view is evaluated using the merge algorithm. Example:

```
CREATE VIEW v1 AS
SELECT * FROM t2 WHERE EXISTS (SELECT 1 FROM t1 WHERE t1.a = t2.a);
UPDATE t1, v2 SET t1.a = 1 WHERE t1.b = v2.b;
```
If the view is evaluated using a temporary table, you can select from the table in the view subquery and still modify that table in the outer query. In this case the view is stored in a temporary table and thus you are not really selecting from the table in a subquery and modifying it "at the same time." (This is another reason you might wish to force MySQL to use the temptable algorithm by specifying ALGORITHM = TEMPTABLE in the view definition.)

You can use [DROP TABLE](https://dev.mysql.com/doc/refman/5.6/en/drop-table.html) OF [ALTER TABLE](https://dev.mysql.com/doc/refman/5.6/en/alter-table.html) to drop or alter a table that is used in a view definition. No warning results from the DROP or ALTER operation, even though this invalidates the view. Instead, an error occurs later, when the view is used. [CHECK TABLE](https://dev.mysql.com/doc/refman/5.6/en/check-table.html) can be used to check for views that have been invalidated by DROP or ALTER operations.

Before MySQL 5.6.5, a view definition is "frozen" by certain statements. If a statement prepared by [PREPARE](https://dev.mysql.com/doc/refman/5.6/en/prepare.html) refers to a view, the view definition seen each time the statement is executed later is the definition of the view at the time it was prepared. This is true even if the view definition is changed after the statement is prepared and before it is executed. In the following example, the result returned by the [EXECUTE](https://dev.mysql.com/doc/refman/5.6/en/execute.html) statement is a random number, not the current date and time:

```
CREATE VIEW v AS SELECT RAND();
PREPARE s FROM 'SELECT * FROM v';
ALTER VIEW v AS SELECT NOW();
EXECUTE s;
```
With regard to view updatability, the overall goal for views is that if any view is theoretically updatable, it should be updatable in practice. MySQL as quickly as possible. Many theoretically updatable views can be updated now, but limitations still exist. For details, see [Updatable and Insertable Views](https://dev.mysql.com/doc/refman/5.6/en/view-updatability.html).

There exists a shortcoming with the current implementation of views. If a user is granted the basic privileges necessary to create a view (the [CREATE VIEW](https://dev.mysql.com/doc/refman/5.6/en/privileges-provided.html#priv_create-view) and [SELECT](https://dev.mysql.com/doc/refman/5.6/en/privileges-provided.html#priv_select) privileges), that user cannot call [SHOW CREATE VIEW](https://dev.mysql.com/doc/refman/5.6/en/show-create-view.html) on that object unless the user is also granted the [SHOW VIEW](https://dev.mysql.com/doc/refman/5.6/en/privileges-provided.html#priv_show-view) privilege.

That shortcoming can lead to problems backing up a database with  $mysqldump$ , which may fail due to insufficient privileges. This problem is described in Bug #22062.

The workaround to the problem is for the administrator to manually grant the [SHOW VIEW](https://dev.mysql.com/doc/refman/5.6/en/privileges-provided.html#priv_show-view) privilege to users who are granted [CREATE VIEW](https://dev.mysql.com/doc/refman/5.6/en/privileges-provided.html#priv_create-view), since MySQL doesn't grant it implicitly when views are created.

Views do not have indexes, so index hints do not apply. Use of index hints when selecting from a view is not permitted.

[SHOW CREATE VIEW](https://dev.mysql.com/doc/refman/5.6/en/show-create-view.html) displays view definitions using an AS alias\_name clause for each column. If a column is created from an expression, the default alias is the expression text, which can be quite long. Aliases for column names in [CREATE VIEW](https://dev.mysql.com/doc/refman/5.6/en/create-view.html) statements are checked against the maximum column length of 64 characters (not the maximum alias length of 256 characters). As a result, views created from the output of [SHOW CREATE VIEW](https://dev.mysql.com/doc/refman/5.6/en/show-create-view.html) fail if any column alias exceeds 64 characters. This can cause problems in the following circumstances for views with too-long aliases:

- View definitions fail to replicate to newer replicas that enforce the column-length restriction.
- Dump files created with mysqldump cannot be loaded into servers that enforce the column-length restriction.

A workaround for either problem is to modify each problematic view definition to use aliases that provide shorter column names. Then the view replicates properly, and can be dumped and reloaded without causing an error. To modify the definition, drop and create the view again with [DROP VIEW](https://dev.mysql.com/doc/refman/5.6/en/drop-view.html) and [CREATE VIEW](https://dev.mysql.com/doc/refman/5.6/en/create-view.html), or replace the definition with [CREATE OR REPLACE VIEW](https://dev.mysql.com/doc/refman/5.6/en/create-view.html).

For problems that occur when reloading view definitions in dump files, another workaround is to edit the dump file to modify its [CREATE VIEW](https://dev.mysql.com/doc/refman/5.6/en/create-view.html) statements. However, this does not change the original view definitions, which may cause problems for subsequent dump operations.

# <span id="page-12-0"></span>Chapter 3 Restrictions on Condition Handling

[SIGNAL](https://dev.mysql.com/doc/refman/5.6/en/signal.html), [RESIGNAL](https://dev.mysql.com/doc/refman/5.6/en/resignal.html), and [GET DIAGNOSTICS](https://dev.mysql.com/doc/refman/5.6/en/get-diagnostics.html) are not permissible as prepared statements. For example, this statement is invalid:

PREPARE stmt1 FROM 'SIGNAL SQLSTATE "02000"';

SQLSTATE values in class '04' are not treated specially. They are handled the same as other exceptions.

Standard SQL has a diagnostics area stack, containing a diagnostics area for each nested execution context. Standard SQL syntax includes GET STACKED DIAGNOSTICS for referring to stacked areas. MySQL does not support the STACKED keyword because there is a single diagnostics area containing information from the most recent statement that wrote to it. See also [The MySQL Diagnostics Area](https://dev.mysql.com/doc/refman/5.6/en/diagnostics-area.html).

In standard SQL, the first condition relates to the SQLSTATE value returned for the previous SQL statement. In MySQL, this is not guaranteed, so to get the main error, you cannot do this:

GET DIAGNOSTICS CONDITION 1 @errno = MYSQL\_ERRNO;

Instead, do this:

GET DIAGNOSTICS @cno = NUMBER; GET DIAGNOSTICS CONDITION @cno @errno = MYSQL\_ERRNO;

# <span id="page-14-0"></span>Chapter 4 Restrictions on Server-Side Cursors

Server-side cursors are implemented in the C API using the  $mysql$  stmt attr set() function. The same implementation is used for cursors in stored routines. A server-side cursor enables a result set to be generated on the server side, but not transferred to the client except for those rows that the client requests. For example, if a client executes a query but is only interested in the first row, the remaining rows are not transferred.

In MySQL, a server-side cursor is materialized into an internal temporary table. Initially, this is a MEMORY table, but is converted to a MyISAM table when its size exceeds the minimum value of the [max\\_heap\\_table\\_size](https://dev.mysql.com/doc/refman/5.6/en/server-system-variables.html#sysvar_max_heap_table_size) and [tmp\\_table\\_size](https://dev.mysql.com/doc/refman/5.6/en/server-system-variables.html#sysvar_tmp_table_size) system variables. The same restrictions apply to internal temporary tables created to hold the result set for a cursor as for other uses of internal temporary tables. See [Internal Temporary Table Use in MySQL](https://dev.mysql.com/doc/refman/5.6/en/internal-temporary-tables.html). One limitation of the implementation is that for a large result set, retrieving its rows through a cursor might be slow.

Cursors are read only; you cannot use a cursor to update rows.

UPDATE WHERE CURRENT OF and DELETE WHERE CURRENT OF are not implemented, because updatable cursors are not supported.

Cursors are nonholdable (not held open after a commit).

Cursors are asensitive.

Cursors are nonscrollable.

Cursors are not named. The statement handler acts as the cursor ID.

You can have open only a single cursor per prepared statement. If you need several cursors, you must prepare several statements.

You cannot use a cursor for a statement that generates a result set if the statement is not supported in prepared mode. This includes statements such as [CHECK TABLE](https://dev.mysql.com/doc/refman/5.6/en/check-table.html), HANDLER READ, and [SHOW](https://dev.mysql.com/doc/refman/5.6/en/show-binlog-events.html) [BINLOG EVENTS](https://dev.mysql.com/doc/refman/5.6/en/show-binlog-events.html).

## <span id="page-16-0"></span>Chapter 5 Restrictions on Subqueries

• In general, you cannot modify a table and select from the same table in a subquery. For example, this limitation applies to statements of the following forms:

```
DELETE FROM t WHERE ... (SELECT ... FROM t ...);
UPDATE t \ldots WHERE col = (SELECT \ldots FROM t \ldots);
\{INSERT|REPLACE\} INTO t (SELECT ... FROM t ...);
```
Exception: The preceding prohibition does not apply if for the modified table you are using a derived table and that derived table is materialized rather than merged into the outer query. Example:

```
UPDATE t ... WHERE col = (SELECT * FROM (SELECT ... FROM t...) AS _t ... )
```
Here the result from the derived table is materialized as a temporary table, so the relevant rows in  $t$ have already been selected by the time the update to  $t$  takes place.

- Row comparison operations are only partially supported:
	- For  $expr$  [NOT] IN subquery,  $expr$  can be an n-tuple (specified using row constructor syntax) and the subquery can return rows of  $n$ -tuples. The permitted syntax is therefore more specifically expressed as  $row\_construction$  [NOT] IN table\_subquery
	- For  $\exp r$  op  $\{ALL|\text{ANY}|\text{SOME}\}$  subquery, expr must be a scalar value and the subquery must be a column subquery; it cannot return multiple-column rows.

In other words, for a subquery that returns rows of  $n$ -tuples, this is supported:

(expr\_1, ..., expr\_n) [NOT] IN table\_subquery

But this is not supported:

(expr\_1, ..., expr\_n) op {ALL|ANY|SOME} subquery

The reason for supporting row comparisons for  $IR$  but not for the others is that  $IR$  is implemented by rewriting it as a sequence of [=](https://dev.mysql.com/doc/refman/5.6/en/comparison-operators.html#operator_equal) comparisons and [AND](https://dev.mysql.com/doc/refman/5.6/en/logical-operators.html#operator_and) operations. This approach cannot be used for ALL, ANY, or SOME.

- Subqueries in the FROM clause cannot be correlated subqueries. They are materialized in whole (evaluated to produce a result set) during query execution, so they cannot be evaluated per row of the outer query. Before MySQL 5.6.3, materialization takes place before evaluation of the outer query. As of 5.6.3, the optimizer delays materialization until the result is needed, which may permit materialization to be avoided. See [Optimizing Derived Tables.](https://dev.mysql.com/doc/refman/5.6/en/derived-table-optimization.html)
- MySQL does not support LIMIT in subqueries for certain subquery operators:

```
mysql> SELECT * FROM t1
        WHERE s1 IN (SELECT s2 FROM t2 ORDER BY s1 LIMIT 1);
ERROR 1235 (42000): This version of MySQL doesn't yet support
  'LIMIT & IN/ALL/ANY/SOME subquery'
```
• MySQL permits a subquery to refer to a stored function that has data-modifying side effects such as inserting rows into a table. For example, if  $f(t)$  inserts rows, the following query can modify data:

```
SELECT ... WHERE x IN (SELECT f() ...);
```
This behavior is an extension to the SQL standard. In MySQL, it can produce nondeterministic results because  $f(\cdot)$  might be executed a different number of times for different executions of a given query depending on how the optimizer chooses to handle it.

For statement-based or mixed-format replication, one implication of this indeterminism is that such a query can produce different results on the source and its slaves.

• Before MySQL 5.6.3, a subquery in the FROM clause is evaluated by materializing the result into a temporary table, and this table does not use indexes. As of 5.6.3, the optimizer creates an index on the materialized table if this results in faster query execution. See [Optimizing Derived Tables](https://dev.mysql.com/doc/refman/5.6/en/derived-table-optimization.html).

# <span id="page-18-0"></span>Chapter 6 Restrictions on XA Transactions

XA transaction support is limited to the InnoDB storage engine.

For "external XA," a MySQL server acts as a Resource Manager and client programs act as Transaction Managers. For "Internal XA", storage engines within a MySQL server act as RMs, and the server itself acts as a TM. Internal XA support is limited by the capabilities of individual storage engines. Internal XA is required for handling XA transactions that involve more than one storage engine. The implementation of internal XA requires that a storage engine support two-phase commit at the table handler level, and currently this is true only for InnoDB.

For [XA START](https://dev.mysql.com/doc/refman/5.6/en/xa-statements.html), the JOIN and RESUME clauses are recognized but have no effect.

For [XA END](https://dev.mysql.com/doc/refman/5.6/en/xa-statements.html) the SUSPEND [FOR MIGRATE] clause is recognized but has no effect.

The requirement that the  $bqual$  part of the  $xid$  value be different for each XA transaction within a global transaction is a limitation of the current MySQL XA implementation. It is not part of the XA specification.

If an XA transaction has reached the PREPARED state and the MySQL server is killed (for example, with  $kill -9$  on Unix) or shuts down abnormally, the transaction can be continued after the server restarts. However, if the client reconnects and commits the transaction, the transaction is absent from the binary log even though it has been committed. This means the data and the binary log have gone out of synchrony. An implication is that XA cannot be used safely together with replication.

It is possible that the server rolls back a pending XA transaction, even one that has reached the PREPARED state. This happens if a client connection terminates and the server continues to run, or if clients are connected and the server shuts down gracefully. (In the latter case, the server marks each connection to be terminated, and then rolls back the PREPARED XA transaction associated with it.) It should be possible to commit or roll back a PREPARED XA transaction, but this cannot be done without changes to the binary logging mechanism.

[FLUSH TABLES WITH READ LOCK](https://dev.mysql.com/doc/refman/5.6/en/flush.html#flush-tables-with-read-lock) is not compatible with XA transactions.

# <span id="page-20-0"></span>Chapter 7 Restrictions on Character Sets

- Identifiers are stored in  $mysq1$  database tables (user, db, and so forth) using  $utf8$ , but identifiers can contain only characters in the Basic Multilingual Plane (BMP). Supplementary characters are not permitted in identifiers.
- The ucs2, utf16, utf16le, and utf32 character sets have the following restrictions:
	- None of them can be used as the client character set. See [Impermissible Client Character Sets.](https://dev.mysql.com/doc/refman/5.6/en/charset-connection.html#charset-connection-impermissible-client-charset)
	- $\bullet$  It is currently not possible to use  $\text{LOAD}$  DATA to load data files that use these character sets.
	- FULLTEXT indexes cannot be created on a column that uses any of these character sets. However, you can perform IN BOOLEAN MODE searches on the column without an index.
	- The use of [ENCRYPT\(\)](https://dev.mysql.com/doc/refman/5.6/en/encryption-functions.html#function_encrypt) with these character sets is not recommended because the underlying system call expects a string terminated by a zero byte.
- The [REGEXP](https://dev.mysql.com/doc/refman/5.6/en/regexp.html#operator_regexp) and [RLIKE](https://dev.mysql.com/doc/refman/5.6/en/regexp.html#operator_regexp) operators work in byte-wise fashion, so they are not multibyte safe and may produce unexpected results with multibyte character sets. In addition, these operators compare characters by their byte values and accented characters may not compare as equal even if a given collation treats them as equal.

# <span id="page-22-0"></span>Chapter 8 Restrictions on Performance Schema

The Performance Schema avoids using mutexes to collect or produce data, so there are no guarantees of consistency and results can sometimes be incorrect. Event values in performance\_schema tables are nondeterministic and nonrepeatable.

If you save event information in another table, you should not assume that the original events remain available later. For example, if you select events from a performance\_schema table into a temporary table, intending to join that table with the original table later, there might be no matches.

mysqldump and BACKUP DATABASE ignore tables in the performance schema database.

Tables in the performance\_schema database cannot be locked with LOCK TABLES, except the setup\_xxx tables.

Tables in the performance\_schema database cannot be indexed.

Results for queries that refer to tables in the performance schema database are not saved in the query cache.

Tables in the performance\_schema database are not replicated.

The Performance Schema is not available in libmysqld, the embedded server.

The types of timers might vary per platform. The performance timers table shows which event timers are available. If the values in this table for a given timer name are NULL, that timer is not supported on your platform.

Instruments that apply to storage engines might not be implemented for all storage engines. Instrumentation of each third-party engine is the responsibility of the engine maintainer.

# <span id="page-24-0"></span>Chapter 9 Restrictions on Pluggable Authentication

The first part of this section describes general restrictions on the applicability of the pluggable authentication framework described at [Pluggable Authentication](https://dev.mysql.com/doc/refman/5.6/en/pluggable-authentication.html). The second part describes how thirdparty connector developers can determine the extent to which a connector can take advantage of pluggable authentication capabilities and what steps to take to become more compliant.

The term "native authentication" used here refers to authentication against passwords stored in the Password column of the mysql.user system table. This is the same authentication method provided by older MySQL servers, before pluggable authentication was implemented. "Windows native authentication" refers to authentication using the credentials of a user who has already logged in to Windows, as implemented by the Windows Native Authentication plugin ("Windows plugin" for short).

- [General Pluggable Authentication Restrictions](#page-24-1)
- [Pluggable Authentication and Third-Party Connectors](#page-24-2)

### <span id="page-24-1"></span>**General Pluggable Authentication Restrictions**

• **Connector/C++:** Clients that use this connector can connect to the server only through accounts that use native authentication.

Exception: A connector supports pluggable authentication if it was built to link to libmysqlclient dynamically (rather than statically) and it loads the current version of libmysqlclient if that version is installed, or if the connector is recompiled from source to link against the current libmysqlclient.

- **Connector/NET:** Clients that use Connector/NET can connect to the server through accounts that use native authentication or Windows native authentication.
- Connector/PHP: Clients that use this connector can connect to the server only through accounts that use native authentication, when compiled using the MySQL native driver for PHP  $(mysqInd)$ .
- **Windows native authentication:** Connecting through an account that uses the Windows plugin requires Windows Domain setup. Without it, NTLM authentication is used and then only local connections are possible; that is, the client and server must run on the same computer.
- **Proxy users:** Proxy user support is available to the extent that clients can connect through accounts authenticated with plugins that implement proxy user capability (that is, plugins that can return a user name different from that of the connecting user). For example, the PAM and Windows plugins support proxy users. The native authentication plugins do not.
- **Replication:** Before MySQL 5.6.4, replicas can connect to the source server only through source accounts that use native authentication. As of 5.6.4, replicas can also connect through source accounts that use nonnative authentication if the required client-side plugin is available. If the plugin is built into libmysqlclient, it is available by default. Otherwise, the plugin must be installed on the replica side in the directory named by the replica  $\frac{\text{plugin} \cdot \text{div}}{\text{cylgin}}}$  system variable.
- **[FEDERATED](https://dev.mysql.com/doc/refman/5.6/en/federated-storage-engine.html) tables:** A [FEDERATED](https://dev.mysql.com/doc/refman/5.6/en/federated-storage-engine.html) table can access the remote table only through accounts on the remote server that use native authentication.

### <span id="page-24-2"></span>**Pluggable Authentication and Third-Party Connectors**

Third-party connector developers can use the following guidelines to determine readiness of a connector to take advantage of pluggable authentication capabilities and what steps to take to become more compliant:

• An existing connector to which no changes have been made uses native authentication and clients that use the connector can connect to the server only through accounts that use native authentication. However, you should test the connector against a recent version of the server to verify that such connections still work without problem.

Exception: A connector might work with pluggable authentication without any changes if it links to libmysqlclient dynamically (rather than statically) and it loads the current version of libmysqlclient if that version is installed.

• To take advantage of pluggable authentication capabilities, a connector that is libmysqlclientbased should be relinked against the current version of libmysqlclient. This enables the connector to support connections though accounts that require client-side plugins now built into libmysqlclient (such as the cleartext plugin needed for PAM authentication and the Windows plugin needed for Windows native authentication). Linking with a current libmysqlclient also enables the connector to access client-side plugins installed in the default MySQL plugin directory (typically the directory named by the default value of the local server's  $\frac{plu}{\text{qin}}$  dir system variable).

If a connector links to libmysqlclient dynamically, it must be ensured that the newer version of libmysqlclient is installed on the client host and that the connector loads it at runtime.

- Another way for a connector to support a given authentication method is to implement it directly in the client/server protocol. Connector/NET uses this approach to provide support for Windows native authentication.
- If a connector should be able to load client-side plugins from a directory different from the default plugin directory, it must implement some means for client users to specify the directory. Possibilities for this include a command-line option or environment variable from which the connector can obtain the directory name. Standard MySQL client programs such as  $mysq1$  and  $mysq1$  admin implement a --plugin-dir option. See also [C API Client Plugin Interface.](https://dev.mysql.com/doc/c-api/5.6/en/c-api-plugin-interface.html)
- Proxy user support by a connector depends, as described earlier in this section, on whether the authentication methods that it supports permit proxy users.

# <span id="page-26-0"></span>Chapter 10 Restrictions and Limitations on Partitioning

# **Table of Contents**

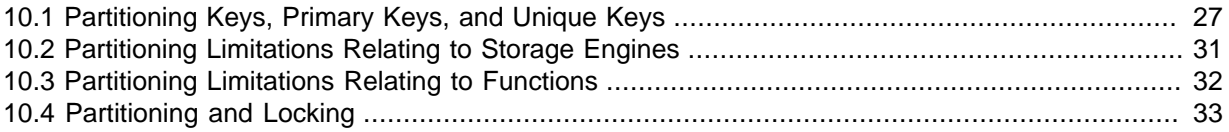

This section discusses current restrictions and limitations on MySQL partitioning support.

**Prohibited constructs.** The following constructs are not permitted in partitioning expressions:

- Stored procedures, stored functions, loadable functions, or plugins.
- Declared variables or user variables.

For a list of SQL functions which are permitted in partitioning expressions, see [Section 10.3,](#page-37-0) ["Partitioning Limitations Relating to Functions".](#page-37-0)

**Arithmetic and logical operators.** Use of the arithmetic operators [+](https://dev.mysql.com/doc/refman/5.6/en/arithmetic-functions.html#operator_plus), [-](https://dev.mysql.com/doc/refman/5.6/en/arithmetic-functions.html#operator_minus), and [\\*](https://dev.mysql.com/doc/refman/5.6/en/arithmetic-functions.html#operator_times) is permitted in partitioning expressions. However, the result must be an integer value or NULL (except in the case of [LINEAR] KEY partitioning, as discussed elsewhere in this chapter; see [Partitioning Types,](https://dev.mysql.com/doc/refman/5.6/en/partitioning-types.html) for more information).

The [DIV](https://dev.mysql.com/doc/refman/5.6/en/arithmetic-functions.html#operator_div) operator is also supported, and the [/](https://dev.mysql.com/doc/refman/5.6/en/arithmetic-functions.html#operator_divide) operator is not permitted. (Bug #30188, Bug #33182)

The bit operators  $\vert$ ,  $\&$  $\&$ ,  $\land$ ,  $\lt$ ,  $\gt$ , and  $\sim$  are not permitted in partitioning expressions.

**HANDLER statements.** In MySQL 5.6, the [HANDLER](https://dev.mysql.com/doc/refman/5.6/en/handler.html) statement is not supported with partitioned tables.

**Server SQL mode.** Tables employing user-defined partitioning do not preserve the SQL mode in effect at the time that they were created. As discussed in [Server SQL Modes](https://dev.mysql.com/doc/refman/5.6/en/sql-mode.html), the results of many MySQL functions and operators may change according to the server SQL mode. Therefore, a change in the SQL mode at any time after the creation of partitioned tables may lead to major changes in the behavior of such tables, and could easily lead to corruption or loss of data. For these reasons, it is strongly recommended that you never change the server SQL mode after creating partitioned tables.

**Examples.** The following examples illustrate some changes in behavior of partitioned tables due to a change in the server SQL mode:

1. **Error handling.** Suppose that you create a partitioned table whose partitioning expression is one such as  $column$  DIV 0 or  $column$  MOD 0, as shown here:

```
mysql> CREATE TABLE tn (c1 INT)
    -> PARTITION BY LIST(1 DIV c1) (
    -> PARTITION p0 VALUES IN (NULL),
    -> PARTITION p1 VALUES IN (1)
    -> );
Query OK, 0 rows affected (0.05 sec)
```
The default behavior for MySQL is to return NULL for the result of a division by zero, without producing any errors:

```
mysql> SELECT @@sql_mode;
+------------+
 | @@sql_mode |
+------------+
| |
+------------+
1 row in set (0.00 sec)
```

```
mysql> INSERT INTO tn VALUES (NULL), (0), (1);
Query OK, 3 rows affected (0.00 sec)
Records: 3 Duplicates: 0 Warnings: 0
```
However, changing the server SQL mode to treat division by zero as an error and to enforce strict error handling causes the same [INSERT](https://dev.mysql.com/doc/refman/5.6/en/insert.html) statement to fail, as shown here:

```
mysql> SET sql_mode='STRICT_ALL_TABLES,ERROR_FOR_DIVISION_BY_ZERO';
Query OK, 0 rows affected (0.00 sec)
mysql> INSERT INTO tn VALUES (NULL), (0), (1);
ERROR 1365 (22012): Division by 0
```
2. **Table accessibility.** Sometimes a change in the server SQL mode can make partitioned tables unusable. The following [CREATE TABLE](https://dev.mysql.com/doc/refman/5.6/en/create-table.html) statement can be executed successfully only if the [NO\\_UNSIGNED\\_SUBTRACTION](https://dev.mysql.com/doc/refman/5.6/en/sql-mode.html#sqlmode_no_unsigned_subtraction) mode is in effect:

```
mysql> SELECT @@sql_mode;
+------------+
| @@sql_mode |
+------------+
| |
+------------+
1 row in set (0.00 sec)
mysql> CREATE TABLE tu (c1 BIGINT UNSIGNED)
    -> PARTITION BY RANGE(c1 - 10) (
    -> PARTITION p0 VALUES LESS THAN (-5),
    -> PARTITION p1 VALUES LESS THAN (0),<br>-> PARTITION p2 VALUES LESS THAN (5).
         PARTITION p2 VALUES LESS THAN (5),
     -> PARTITION p3 VALUES LESS THAN (10),
     -> PARTITION p4 VALUES LESS THAN (MAXVALUE)
     -> );
ERROR 1563 (HY000): Partition constant is out of partition function domain
mysql> SET sql_mode='NO_UNSIGNED_SUBTRACTION';
Query OK, 0 rows affected (0.00 sec)
mysql> SELECT @@sql_mode;
+-------------------------+
| @@sql_mode |
+-------------------------+
| NO_UNSIGNED_SUBTRACTION |
+-------------------------+
1 row in set (0.00 sec)
mysql> CREATE TABLE tu (c1 BIGINT UNSIGNED)
    -> PARTITION BY RANGE(c1 - 10) (
 -> PARTITION p0 VALUES LESS THAN (-5),
 -> PARTITION p1 VALUES LESS THAN (0),
     -> PARTITION p2 VALUES LESS THAN (5),
     -> PARTITION p3 VALUES LESS THAN (10),
     -> PARTITION p4 VALUES LESS THAN (MAXVALUE)
     -> );
Query OK, 0 rows affected (0.05 sec)
```
If you remove the [NO\\_UNSIGNED\\_SUBTRACTION](https://dev.mysql.com/doc/refman/5.6/en/sql-mode.html#sqlmode_no_unsigned_subtraction) server SQL mode after creating tu, you may no longer be able to access this table:

```
mysql> SET sql_mode='';
Query OK, 0 rows affected (0.00 sec)
mysql> SELECT * FROM tu;
ERROR 1563 (HY000): Partition constant is out of partition function domain
mysql> INSERT INTO tu VALUES (20);
ERROR 1563 (HY000): Partition constant is out of partition function domain
```
Server SQL modes also impact replication of partitioned tables. Differing SQL modes on source and replica can lead to partitioning expressions being evaluated differently; this can cause the distribution of data among partitions to be different in the source's and replica's copies of a given table, and may even cause inserts into partitioned tables that succeed on the source to fail on the replica. For best results, you should always use the same server SQL mode on the source and on the replica.

**Performance considerations.** Some effects of partitioning operations on performance are given in the following list:

<span id="page-28-0"></span>• **File system operations.** Partitioning and repartitioning operations (such as [ALTER TABLE](https://dev.mysql.com/doc/refman/5.6/en/alter-table-partition-operations.html) with PARTITION BY ..., REORGANIZE PARTITION, or REMOVE PARTITIONING) depend on file system operations for their implementation. This means that the speed of these operations is affected by such factors as file system type and characteristics, disk speed, swap space, file handling efficiency of the operating system, and MySQL server options and variables that relate to file handling. In particular, you should make sure that large files support is enabled and that open files limit is set properly. For partitioned tables using the MyISAM storage engine, increasing [myisam\\_max\\_sort\\_file\\_size](https://dev.mysql.com/doc/refman/5.6/en/server-system-variables.html#sysvar_myisam_max_sort_file_size) may improve performance; partitioning and repartitioning operations involving InnoDB tables may be made more efficient by enabling [innodb\\_file\\_per\\_table](https://dev.mysql.com/doc/refman/5.6/en/innodb-parameters.html#sysvar_innodb_file_per_table).

See also [Maximum number of partitions](#page-29-0).

#### • **MyISAM and partition file descriptor usage.**

For a partitioned [MyISAM](https://dev.mysql.com/doc/refman/5.6/en/myisam-storage-engine.html) table, MySQL uses 2 file descriptors for each partition, for each such table that is open. This means that you need many more file descriptors to perform operations on a partitioned MyISAM table than on a table which is identical to it except that the latter table is not partitioned, particularly when performing [ALTER TABLE](https://dev.mysql.com/doc/refman/5.6/en/alter-table-partition-operations.html) operations.

Assume a  $MyISAM$  table  $t$  with 100 partitions, such as the table created by this SQL statement:

```
CREATE TABLE t (c1 VARCHAR(50))
PARTITION BY KEY (c1) PARTITIONS 100
ENGINE=MYISAM;
```
#### **Note**

For brevity, we use KEY partitioning for the table shown in this example, but file descriptor usage as described here applies to all partitioned  $MyISAM$ tables, regardless of the type of partitioning that is employed. Partitioned tables using other storage engines such as [InnoDB](https://dev.mysql.com/doc/refman/5.6/en/innodb-storage-engine.html) are not affected by this issue.

Now assume that you wish to repartition  $t \text{ so that it has 101 partitions, using the statement shown.}$ here:

ALTER TABLE t PARTITION BY KEY (c1) PARTITIONS 101;

To process this ALTER TABLE statement, MySQL uses 402 file descriptors—that is, two for each of the 100 original partitions, plus two for each of the 101 new partitions. This is because all partitions (old and new) must be opened concurrently during the reorganization of the table data. It is recommended that, if you expect to perform such operations, you should make sure that the [open\\_files\\_limit](https://dev.mysql.com/doc/refman/5.6/en/server-system-variables.html#sysvar_open_files_limit) system variable is not set too low to accommodate them.

- **ALGORITHM and ALTER TABLE.** Partitioned tables do not support [ALTER TABLE](https://dev.mysql.com/doc/refman/5.6/en/alter-table.html) statements with ALGORITHM=DEFAULT, ALGORITHM=INPLACE, or ALGORITHM=COPY. See [ALTER TABLE](https://dev.mysql.com/doc/refman/5.6/en/alter-table-partition-operations.html) **[Partition Operations](https://dev.mysql.com/doc/refman/5.6/en/alter-table-partition-operations.html).**
- **Table locks.** Generally, the process executing a partitioning operation on a table takes a write lock on the table. Reads from such tables are relatively unaffected; pending [INSERT](https://dev.mysql.com/doc/refman/5.6/en/insert.html) and [UPDATE](https://dev.mysql.com/doc/refman/5.6/en/update.html) operations are performed as soon as the partitioning operation has completed. For InnoDB-specific information related to this limitation, see [Partitioning Operations.](https://dev.mysql.com/doc/refman/5.6/en/innodb-online-ddl-operations.html#online-ddl-partitioning)

LOCK is not supported for [ALTER TABLE](https://dev.mysql.com/doc/refman/5.6/en/alter-table.html) statements on partitioned tables.

- **Storage engine.** Partitioning operations, queries, and update operations generally tend to be faster with MyISAM tables than with InnoDB or [NDB](https://dev.mysql.com/doc/refman/5.6/en/mysql-cluster.html) tables.
- **Indexes; partition pruning.** As with nonpartitioned tables, proper use of indexes can speed up queries on partitioned tables significantly. In addition, designing partitioned tables and queries on these tables to take advantage of partition pruning can improve performance dramatically. See [Partition Pruning,](https://dev.mysql.com/doc/refman/5.6/en/partitioning-pruning.html) for more information.

Index condition pushdown is not supported for partitioned tables. See [Index Condition Pushdown](https://dev.mysql.com/doc/refman/5.6/en/index-condition-pushdown-optimization.html) [Optimization.](https://dev.mysql.com/doc/refman/5.6/en/index-condition-pushdown-optimization.html)

• **Performance with [LOAD DATA](https://dev.mysql.com/doc/refman/5.6/en/load-data.html).** In MySQL 5.6, LOAD DATA uses buffering to improve performance. You should be aware that the buffer uses 130 KB memory per partition to achieve this.

#### <span id="page-29-0"></span>**Maximum number of partitions.**

Prior to MySQL 5.6.7, the maximum possible number of partitions for a given table not using the [NDB](https://dev.mysql.com/doc/refman/5.6/en/mysql-cluster.html) storage engine was 1024. Beginning with MySQL 5.6.7, this limit is increased to 8192 partitions. Regardless of the MySQL Server version, this maximum includes subpartitions.

The maximum possible number of user-defined partitions for a table using the [NDB](https://dev.mysql.com/doc/refman/5.6/en/mysql-cluster.html) storage engine is determined according to the version of the NDB Cluster software being used, the number of data nodes, and other factors. See [NDB and user-defined partitioning,](https://dev.mysql.com/doc/refman/5.6/en/mysql-cluster-nodes-groups.html#mysql-cluster-nodes-groups-user-partitioning) for more information.

If, when creating tables with a large number of partitions (but less than the maximum), you encounter an error message such as Got error ... from storage engine: Out of resources when opening  $file$ , you may be able to address the issue by increasing the value of the [open\\_files\\_limit](https://dev.mysql.com/doc/refman/5.6/en/server-system-variables.html#sysvar_open_files_limit) system variable. However, this is dependent on the operating system, and may not be possible or advisable on all platforms; see [File Not Found and Similar Errors](https://dev.mysql.com/doc/refman/5.6/en/not-enough-file-handles.html), for more information. In some cases, using large numbers (hundreds) of partitions may also not be advisable due to other concerns, so using more partitions does not automatically lead to better results.

See also [File system operations.](#page-28-0)

#### **Query cache not supported.**

The query cache is not supported for partitioned tables. Beginning with MySQL 5.6.5, the query cache is automatically disabled for queries involving partitioned tables, and cannot be enabled for such queries. (Bug #53775)

#### **Per-partition key caches.**

In MySQL 5.6, key caches are supported for partitioned [MyISAM](https://dev.mysql.com/doc/refman/5.6/en/myisam-storage-engine.html) tables, using the [CACHE INDEX](https://dev.mysql.com/doc/refman/5.6/en/cache-index.html) and [LOAD INDEX INTO CACHE](https://dev.mysql.com/doc/refman/5.6/en/load-index.html) statements. Key caches may be defined for one, several, or all partitions, and indexes for one, several, or all partitions may be preloaded into key caches.

### **Foreign keys not supported for partitioned InnoDB tables.**

Partitioned tables using the [InnoDB](https://dev.mysql.com/doc/refman/5.6/en/innodb-storage-engine.html) storage engine do not support foreign keys. More specifically, this means that the following two statements are true:

- 1. No definition of an InnoDB table employing user-defined partitioning may contain foreign key references; no InnoDB table whose definition contains foreign key references may be partitioned.
- 2. No InnoDB table definition may contain a foreign key reference to a user-partitioned table; no InnoDB table with user-defined partitioning may contain columns referenced by foreign keys.

The scope of the restrictions just listed includes all tables that use the InnoDB storage engine. [CREATE](https://dev.mysql.com/doc/refman/5.6/en/create-table-foreign-keys.html) [TABLE](https://dev.mysql.com/doc/refman/5.6/en/create-table-foreign-keys.html) and [ALTER TABLE](https://dev.mysql.com/doc/refman/5.6/en/alter-table.html) statements that would result in tables violating these restrictions are not allowed.

**ALTER TABLE ... ORDER BY.** An ALTER TABLE ... ORDER BY column statement run against a partitioned table causes ordering of rows only within each partition.

**Effects on REPLACE statements by modification of primary keys.** It can be desirable in some cases (see [Section 10.1, "Partitioning Keys, Primary Keys, and Unique Keys"\)](#page-32-0) to modify a table's primary key. Be aware that, if your application uses [REPLACE](https://dev.mysql.com/doc/refman/5.6/en/replace.html) statements and you do this, the results of these statements can be drastically altered. See [REPLACE Statement,](https://dev.mysql.com/doc/refman/5.6/en/replace.html) for more information and an example.

#### **FULLTEXT indexes.**

Partitioned tables do not support FULLTEXT indexes or searches, even for partitioned tables employing the [InnoDB](https://dev.mysql.com/doc/refman/5.6/en/innodb-storage-engine.html) or [MyISAM](https://dev.mysql.com/doc/refman/5.6/en/myisam-storage-engine.html) storage engine.

**Spatial columns.** Columns with spatial data types such as POINT or GEOMETRY cannot be used in partitioned tables.

#### **Temporary tables.**

Temporary tables cannot be partitioned. (Bug #17497)

Log tables. It is not possible to partition the log tables; an [ALTER TABLE ... PARTITION](https://dev.mysql.com/doc/refman/5.6/en/alter-table-partition-operations.html) BY . . . statement on such a table fails with an error.

#### **Data type of partitioning key.**

A partitioning key must be either an integer column or an expression that resolves to an integer. Expressions employing [ENUM](https://dev.mysql.com/doc/refman/5.6/en/enum.html) columns cannot be used. The column or expression value may also be NULL. (See [How MySQL Partitioning Handles NULL](https://dev.mysql.com/doc/refman/5.6/en/partitioning-handling-nulls.html).)

There are two exceptions to this restriction:

1. When partitioning by  $[$   $LINEAR]$   $KEX$ , it is possible to use columns of any valid MySQL data type other than [TEXT](https://dev.mysql.com/doc/refman/5.6/en/blob.html) or [BLOB](https://dev.mysql.com/doc/refman/5.6/en/blob.html) as partitioning keys, because MySQL's internal key-hashing functions produce the correct data type from these types. For example, the following two [CREATE TABLE](https://dev.mysql.com/doc/refman/5.6/en/create-table.html) statements are valid:

```
CREATE TABLE tkc (c1 CHAR)
PARTITION BY KEY(c1)
PARTITIONS 4;
CREATE TABLE tke
    ( c1 ENUM('red', 'orange', 'yellow', 'green', 'blue', 'indigo', 'violet') )
PARTITION BY LINEAR KEY(c1)
PARTITIONS 6;
```
2. When partitioning by RANGE COLUMNS or LIST COLUMNS, it is possible to use string, [DATE](https://dev.mysql.com/doc/refman/5.6/en/datetime.html), and [DATETIME](https://dev.mysql.com/doc/refman/5.6/en/datetime.html) columns. For example, each of the following [CREATE TABLE](https://dev.mysql.com/doc/refman/5.6/en/create-table.html) statements is valid:

```
CREATE TABLE rc (c1 INT, c2 DATE)
PARTITION BY RANGE COLUMNS(c2) (
    PARTITION p0 VALUES LESS THAN('1990-01-01'),
    PARTITION p1 VALUES LESS THAN('1995-01-01'),
    PARTITION p2 VALUES LESS THAN('2000-01-01'),
     PARTITION p3 VALUES LESS THAN('2005-01-01'),
    PARTITION p4 VALUES LESS THAN(MAXVALUE)
);
CREATE TABLE lc (c1 INT, c2 CHAR(1))
PARTITION BY LIST COLUMNS(c2) (
 PARTITION p0 VALUES IN('a', 'd', 'g', 'j', 'm', 'p', 's', 'v', 'y'),
 PARTITION p1 VALUES IN('b', 'e', 'h', 'k', 'n', 'q', 't', 'w', 'z'),
 PARTITION p2 VALUES IN('c', 'f', 'i', 'l', 'o', 'r', 'u', 'x', NULL)
);
```
Neither of the preceding exceptions applies to [BLOB](https://dev.mysql.com/doc/refman/5.6/en/blob.html) or [TEXT](https://dev.mysql.com/doc/refman/5.6/en/blob.html) column types.

#### **Subqueries.**

A partitioning key may not be a subquery, even if that subquery resolves to an integer value or NULL.

**Column index prefixes not supported for key partitioning.** When creating a table that is partitioned by key, any columns in the partitioning key which use column prefixes are ignored by the table's partitioning function. Consider the following [CREATE TABLE](https://dev.mysql.com/doc/refman/5.6/en/create-table.html) statement, which has three [VARCHAR](https://dev.mysql.com/doc/refman/5.6/en/char.html) columns, and whose primary key uses all three columns and specifies prefixes for two of them:

```
CREATE TABLE t1 (
     a VARCHAR(10000),
     b VARCHAR(25),
     c VARCHAR(10),
     PRIMARY KEY (a(10), b, c(2))
```
) PARTITION BY KEY() PARTITIONS 2;

This statement is accepted, but the resulting table is actually created as if you had issued the following statement, using only the primary key column which does not include a prefix (column  $\mathbf{b}$ ) for the partitioning key:

```
CREATE TABLE t1 (
    a \text{ VARCHAR} (10000).
     b VARCHAR(25),
     c VARCHAR(10),
     PRIMARY KEY (a(10), b, c(2))
) PARTITION BY KEY(b) PARTITIONS 2;
```
No warning is issued or any other indication provided that this has occurred, except in the event that all columns specified for the partitioning key use prefixes, in which case the statement fails with the error message shown here:

```
mysql> CREATE TABLE t2 (
    -> a VARCHAR(10000),
    -> b VARCHAR(25),
 -> c VARCHAR(10),
 -> PRIMARY KEY (a(10), b(5), c(2))
    -> ) PARTITION BY KEY() PARTITIONS 2;
ERROR 1503 (HY000): A PRIMARY KEY must include all columns in the
table's partitioning function
```
This also occurs when altering or upgrading such tables, and includes cases in which the columns used in the partitioning function are defined implicitly as those in the table's primary key by employing an empty PARTITION BY KEY() clause.

This is a known issue which is addressed in MySQL 8.0 by deprecating the permissive behavior; in MYSQL 8.0, if any columns using prefixes are included in a table's partitioning function, the server logs an appropriate warning for each such column, or raises a descriptive error if necessary. (Allowing the use of columns with prefixes in partitioning keys is subject to removal altogether in a future version of MySQL.)

For general information about partitioning tables by key, see [KEY Partitioning](https://dev.mysql.com/doc/refman/5.6/en/partitioning-key.html).

#### **Issues with subpartitions.**

Subpartitions must use HASH or KEY partitioning. Only RANGE and LIST partitions may be subpartitioned; HASH and KEY partitions cannot be subpartitioned.

SUBPARTITION BY KEY requires that the subpartitioning column or columns be specified explicitly, unlike the case with PARTITION BY KEY, where it can be omitted (in which case the table's primary key column is used by default). Consider the table created by this statement:

```
CREATE TABLE ts (
    id INT NOT NULL AUTO_INCREMENT PRIMARY KEY,
    name VARCHAR(30)
);
```
You can create a table having the same columns, partitioned by  $KET$ , using a statement such as this one:

```
CREATE TABLE ts (
    id INT NOT NULL AUTO_INCREMENT PRIMARY KEY,
    name VARCHAR(30)
)
PARTITION BY KEY()
PARTITIONS 4;
```
The previous statement is treated as though it had been written like this, with the table's primary key column used as the partitioning column:

```
CREATE TABLE ts (
    id INT NOT NULL AUTO_INCREMENT PRIMARY KEY,
```

```
 name VARCHAR(30)
)
PARTITION BY KEY(id)
PARTITIONS 4;
```
However, the following statement that attempts to create a subpartitioned table using the default column as the subpartitioning column fails, and the column must be specified for the statement to succeed, as shown here:

```
mysql> CREATE TABLE ts (
    -> id INT NOT NULL AUTO_INCREMENT PRIMARY KEY,
          name VARCHAR(30)
    -> )
    -> PARTITION BY RANGE(id)
    -> SUBPARTITION BY KEY()
     -> SUBPARTITIONS 4
    -> (
    -> PARTITION p0 VALUES LESS THAN (100),
    -> PARTITION p1 VALUES LESS THAN (MAXVALUE)
    -> );
ERROR 1064 (42000): You have an error in your SQL syntax; check the manual that
corresponds to your MySQL server version for the right syntax to use near ')
mysql> CREATE TABLE ts (
   -> id INT NOT NULL AUTO INCREMENT PRIMARY KEY,
    -> name VARCHAR(30)
    -> )
    -> PARTITION BY RANGE(id)
    -> SUBPARTITION BY KEY(id)
    -> SUBPARTITIONS 4
    -> (
    -> PARTITION p0 VALUES LESS THAN (100),
    -> PARTITION p1 VALUES LESS THAN (MAXVALUE)
    -> );
Query OK, 0 rows affected (0.07 sec)
```
This is a known issue (see Bug #51470).

**DELAYED option not supported.** Use of [INSERT DELAYED](https://dev.mysql.com/doc/refman/5.6/en/insert-delayed.html) to insert rows into a partitioned table is not supported. Attempting to do so fails with an error.

**DATA DIRECTORY and INDEX DIRECTORY options.** DATA DIRECTORY and INDEX DIRECTORY are subject to the following restrictions when used with partitioned tables:

- Table-level DATA DIRECTORY and INDEX DIRECTORY options are ignored (see Bug #32091).
- On Windows, the DATA DIRECTORY and INDEX DIRECTORY options are not supported for individual partitions or subpartitions of [MyISAM](https://dev.mysql.com/doc/refman/5.6/en/myisam-storage-engine.html) tables (Bug #30459). However, you can use DATA DIRECTORY for individual partitions or subpartitions of [InnoDB](https://dev.mysql.com/doc/refman/5.6/en/innodb-storage-engine.html) tables.

**Repairing and rebuilding partitioned tables.** The statements [CHECK TABLE](https://dev.mysql.com/doc/refman/5.6/en/check-table.html), [OPTIMIZE TABLE](https://dev.mysql.com/doc/refman/5.6/en/optimize-table.html), [ANALYZE TABLE](https://dev.mysql.com/doc/refman/5.6/en/analyze-table.html), and [REPAIR TABLE](https://dev.mysql.com/doc/refman/5.6/en/repair-table.html) are supported for partitioned tables.

In addition, you can use ALTER TABLE ... REBUILD PARTITION to rebuild one or more partitions of a partitioned table; ALTER TABLE ... REORGANIZE PARTITION also causes partitions to be rebuilt. See [ALTER TABLE Statement](https://dev.mysql.com/doc/refman/5.6/en/alter-table.html), for more information about these two statements.

mysqlcheck, myisamchk, and myisampack are not supported with partitioned tables.

**FOR EXPORT option (FLUSH TABLES).** The [FLUSH TABLES](https://dev.mysql.com/doc/refman/5.6/en/flush.html#flush-tables-for-export-with-list) statement's FOR EXPORT option is not supported for partitioned InnoDB tables in MySQL 5.6.16 and earlier. (Bug #16943907)

### <span id="page-32-0"></span>**10.1 Partitioning Keys, Primary Keys, and Unique Keys**

This section discusses the relationship of partitioning keys with primary keys and unique keys. The rule governing this relationship can be expressed as follows: All columns used in the partitioning expression for a partitioned table must be part of every unique key that the table may have.

In other words, every unique key on the table must use every column in the table's partitioning expression. (This also includes the table's primary key, since it is by definition a unique key. This particular case is discussed later in this section.) For example, each of the following table creation statements is invalid:

```
CREATE TABLE t1 (
    col1 INT NOT NULL,
    col2 DATE NOT NULL,
     col3 INT NOT NULL,
    col4 INT NOT NULL,
    UNIQUE KEY (col1, col2)
)
PARTITION BY HASH(col3)
PARTITIONS 4;
CREATE TABLE t2 (
     col1 INT NOT NULL,
     col2 DATE NOT NULL,
    col3 INT NOT NULL,
    col4 INT NOT NULL,
    UNIQUE KEY (col1),
    UNIQUE KEY (col3)
)
PARTITION BY HASH(col1 + col3)
PARTITIONS 4;
```
In each case, the proposed table would have at least one unique key that does not include all columns used in the partitioning expression.

Each of the following statements is valid, and represents one way in which the corresponding invalid table creation statement could be made to work:

```
CREATE TABLE t1 (
    col1 INT NOT NULL,
    col2 DATE NOT NULL,
    col3 INT NOT NULL,
    col4 INT NOT NULL,
    UNIQUE KEY (col1, col2, col3)
)
PARTITION BY HASH(col3)
PARTITIONS 4;
CREATE TABLE t2 (
    col1 INT NOT NULL,
    col2 DATE NOT NULL,
    col3 INT NOT NULL,
    col4 INT NOT NULL,
    UNIQUE KEY (col1, col3)
)
PARTITION BY HASH(col1 + col3)
PARTITIONS 4;
```
This example shows the error produced in such cases:

```
mysql> CREATE TABLE t3 (
    -> col1 INT NOT NULL,
    -> col2 DATE NOT NULL,
    -> col3 INT NOT NULL,
 -> col4 INT NOT NULL,
 -> UNIQUE KEY (col1, col2),
    -> UNIQUE KEY (col3)
    -> )
    -> PARTITION BY HASH(col1 + col3)
    -> PARTITIONS 4;
ERROR 1491 (HY000): A PRIMARY KEY must include all columns in the table's partitioning function
```
The [CREATE TABLE](https://dev.mysql.com/doc/refman/5.6/en/create-table.html) statement fails because both col1 and col3 are included in the proposed partitioning key, but neither of these columns is part of both of unique keys on the table. This shows one possible fix for the invalid table definition:

mysql> **CREATE TABLE t3 (**

```
 -> col1 INT NOT NULL,
     -> col2 DATE NOT NULL,
     -> col3 INT NOT NULL,
   -> col4 INT NOT NULL,<br>-> UNIQUE KEY (col1,
         UNIQUE KEY (col1, col2, col3),
    -> UNIQUE KEY (col3)
    -> )
    -> PARTITION BY HASH(col3)
    -> PARTITIONS 4;
Query OK, 0 rows affected (0.05 sec)
```
In this case, the proposed partitioning key  $\cot 3$  is part of both unique keys, and the table creation statement succeeds.

The following table cannot be partitioned at all, because there is no way to include in a partitioning key any columns that belong to both unique keys:

```
CREATE TABLE t4 (
    col1 INT NOT NULL,
    col2 INT NOT NULL,
    col3 INT NOT NULL,
     col4 INT NOT NULL,
    UNIQUE KEY (col1, col3),
     UNIQUE KEY (col2, col4)
);
```
Since every primary key is by definition a unique key, this restriction also includes the table's primary key, if it has one. For example, the next two statements are invalid:

```
CREATE TABLE t5 (
    col1 INT NOT NULL,
    col2 DATE NOT NULL,
    col3 INT NOT NULL,
    col4 INT NOT NULL,
    PRIMARY KEY(col1, col2)
)
PARTITION BY HASH(col3)
PARTITIONS 4;
CREATE TABLE t6 (
    col1 INT NOT NULL,
    col2 DATE NOT NULL,
    col3 INT NOT NULL,
    col4 INT NOT NULL,
    PRIMARY KEY(col1, col3),
    UNIQUE KEY(col2)
)
PARTITION BY HASH( YEAR(col2) )
PARTITIONS 4;
```
In both cases, the primary key does not include all columns referenced in the partitioning expression. However, both of the next two statements are valid:

```
CREATE TABLE t7 (
    col1 INT NOT NULL,
    col2 DATE NOT NULL,
    col3 INT NOT NULL,
    col4 INT NOT NULL,
    PRIMARY KEY(col1, col2)
)
PARTITION BY HASH(col1 + YEAR(col2))
PARTITIONS 4;
CREATE TABLE t8 (
    col1 INT NOT NULL,
     col2 DATE NOT NULL,
    col3 INT NOT NULL,
    col4 INT NOT NULL,
    PRIMARY KEY(col1, col2, col4),
    UNIQUE KEY(col2, col1)
)
PARTITION BY HASH(col1 + YEAR(col2))
```
PARTITIONS 4;

If a table has no unique keys—this includes having no primary key—then this restriction does not apply, and you may use any column or columns in the partitioning expression as long as the column type is compatible with the partitioning type.

For the same reason, you cannot later add a unique key to a partitioned table unless the key includes all columns used by the table's partitioning expression. Consider the partitioned table created as shown here:

```
mysql> CREATE TABLE t_no_pk (c1 INT, c2 INT)
    -> PARTITION BY RANGE(c1) (
 -> PARTITION p0 VALUES LESS THAN (10),
 -> PARTITION p1 VALUES LESS THAN (20),
    -> PARTITION p2 VALUES LESS THAN (30),
    -> PARTITION p3 VALUES LESS THAN (40)
    -> );
Query OK, 0 rows affected (0.12 sec)
```
It is possible to add a primary key to  $t_{\text{no\_pk}}$  using either of these [ALTER TABLE](https://dev.mysql.com/doc/refman/5.6/en/alter-table-partition-operations.html) statements:

```
# possible PK
mysql> ALTER TABLE t_no_pk ADD PRIMARY KEY(c1);
Query OK, 0 rows affected (0.13 sec)
Records: 0 Duplicates: 0 Warnings: 0
# drop this PK
mysql> ALTER TABLE t_no_pk DROP PRIMARY KEY;
Query OK, 0 rows affected (0.10 sec)
Records: 0 Duplicates: 0 Warnings: 0
# use another possible PK
mysql> ALTER TABLE t_no_pk ADD PRIMARY KEY(c1, c2);
Query OK, 0 rows affected (0.12 sec)
Records: 0 Duplicates: 0 Warnings: 0
# drop this PK
mysql> ALTER TABLE t_no_pk DROP PRIMARY KEY;
Query OK, 0 rows affected (0.09 sec)
Records: 0 Duplicates: 0 Warnings: 0
```
However, the next statement fails, because  $c1$  is part of the partitioning key, but is not part of the proposed primary key:

```
# fails with error 1503
mysql> ALTER TABLE t_no_pk ADD PRIMARY KEY(c2);
ERROR 1503 (HY000): A PRIMARY KEY must include all columns in the table's partitioning function
```
Since t\_no\_pk has only c1 in its partitioning expression, attempting to adding a unique key on c2 alone fails. However, you can add a unique key that uses both  $c1$  and  $c2$ .

These rules also apply to existing nonpartitioned tables that you wish to partition using [ALTER](https://dev.mysql.com/doc/refman/5.6/en/alter-table-partition-operations.html) [TABLE ... PARTITION BY](https://dev.mysql.com/doc/refman/5.6/en/alter-table-partition-operations.html). Consider a table np\_pk created as shown here:

```
mysql> CREATE TABLE np_pk (
   -> id INT NOT NULL AUTO INCREMENT.
    -> name VARCHAR(50),
    -> added DATE,
    -> PRIMARY KEY (id)
    -> );
Query OK, 0 rows affected (0.08 sec)
```
The following [ALTER TABLE](https://dev.mysql.com/doc/refman/5.6/en/alter-table-partition-operations.html) statement fails with an error, because the added column is not part of any unique key in the table:

```
mysql> ALTER TABLE np_pk
    -> PARTITION BY HASH( TO_DAYS(added) )
    -> PARTITIONS 4;
ERROR 1503 (HY000): A PRIMARY KEY must include all columns in the table's partitioning function
```
However, this statement using the  $id$  column for the partitioning column is valid, as shown here:

```
mysql> ALTER TABLE np_pk
    -> PARTITION BY HASH(id)
    -> PARTITIONS 4;
Query OK, 0 rows affected (0.11 sec)
Records: 0 Duplicates: 0 Warnings: 0
```
In the case of  $np$  pk, the only column that may be used as part of a partitioning expression is id; if you wish to partition this table using any other column or columns in the partitioning expression, you must first modify the table, either by adding the desired column or columns to the primary key, or by dropping the primary key altogether.

## <span id="page-36-0"></span>**10.2 Partitioning Limitations Relating to Storage Engines**

The following limitations apply to the use of storage engines with user-defined partitioning of tables.

**MERGE storage engine.** User-defined partitioning and the MERGE storage engine are not compatible. Tables using the MERGE storage engine cannot be partitioned. Partitioned tables cannot be merged.

**FEDERATED storage engine.** Partitioning of FEDERATED tables is not supported; it is not possible to create partitioned FEDERATED tables.

**CSV storage engine.** Partitioned tables using the CSV storage engine are not supported; it is not possible to create partitioned CSV tables.

**[InnoDB](https://dev.mysql.com/doc/refman/5.6/en/innodb-storage-engine.html) storage engine.** InnoDB foreign keys and MySQL partitioning are not compatible. Partitioned InnoDB tables cannot have foreign key references, nor can they have columns referenced by foreign keys. InnoDB tables which have or which are referenced by foreign keys cannot be partitioned.

InnoDB does not support the use of multiple disks for subpartitions. (This is currently supported only by MyISAM.)

In addition, [ALTER TABLE ... OPTIMIZE PARTITION](https://dev.mysql.com/doc/refman/5.6/en/alter-table-partition-operations.html) does not work correctly with partitioned tables that use the InnoDB storage engine. Use ALTER TABLE ... REBUILD PARTITION and ALTER TABLE ... ANALYZE PARTITION, instead, for such tables. For more information, see [ALTER TABLE Partition Operations.](https://dev.mysql.com/doc/refman/5.6/en/alter-table-partition-operations.html)

**User-defined partitioning and the NDB storage engine (NDB Cluster).** Partitioning by KEY (including  $LINEAR$   $KEY$ ) is the only type of partitioning supported for the  $NDE$  storage engine. It is not possible under normal circumstances in MySQL NDB Cluster 7.4 to create an NDB Cluster table using any partitioning type other than  $[LIMEAR] K EY$ , and attempting to do so fails with an error.

Exception (not for production): It is possible to override this restriction by setting the [new](https://dev.mysql.com/doc/refman/5.6/en/server-system-variables.html#sysvar_new) system variable on NDB Cluster SQL nodes to ON. If you choose to do this, you should be aware that tables using partitioning types other than  $[LLNEAR]$  KEY are not supported in production. In such cases, you can create and use tables with partitioning types other than KEY or LINEAR KEY, but you do this entirely at your own risk.

The maximum number of partitions that can be defined for an [NDB](https://dev.mysql.com/doc/refman/5.6/en/mysql-cluster.html) table depends on the number of data nodes and node groups in the cluster, the version of the NDB Cluster software in use, and other factors. See [NDB and user-defined partitioning,](https://dev.mysql.com/doc/refman/5.6/en/mysql-cluster-nodes-groups.html#mysql-cluster-nodes-groups-user-partitioning) for more information.

The maximum amount of fixed-size data that can be stored per partition in an NDB table is 16 GB.

[CREATE TABLE](https://dev.mysql.com/doc/refman/5.6/en/create-table.html) and [ALTER TABLE](https://dev.mysql.com/doc/refman/5.6/en/alter-table-partition-operations.html) statements that would cause a user-partitioned [NDB](https://dev.mysql.com/doc/refman/5.6/en/mysql-cluster.html) table not to meet either or both of the following two requirements are not permitted, and fail with an error:

- 1. The table must have an explicit primary key.
- 2. All columns listed in the table's partitioning expression must be part of the primary key.

**Exception.** If a user-partitioned [NDB](https://dev.mysql.com/doc/refman/5.6/en/mysql-cluster.html) table is created using an empty column-list (that is, using PARTITION BY KEY() OF PARTITION BY LINEAR KEY()), then no explicit primary key is required.

**Partition selection.** Partition selection is not supported for [NDB](https://dev.mysql.com/doc/refman/5.6/en/mysql-cluster.html) tables. See [Partition Selection](https://dev.mysql.com/doc/refman/5.6/en/partitioning-selection.html), for more information.

**Upgrading partitioned tables.** When performing an upgrade, tables which are partitioned by KEY and which use any storage engine other than [NDB](https://dev.mysql.com/doc/refman/5.6/en/mysql-cluster.html) must be dumped and reloaded.

**Same storage engine for all partitions.** All partitions of a partitioned table must use the same storage engine and it must be the same storage engine used by the table as a whole. In addition, if one does not specify an engine on the table level, then one must do either of the following when creating or altering a partitioned table:

- Do not specify any engine for any partition or subpartition
- Specify the engine for all partitions or subpartitions

## <span id="page-37-0"></span>**10.3 Partitioning Limitations Relating to Functions**

This section discusses limitations in MySQL Partitioning relating specifically to functions used in partitioning expressions.

Only the MySQL functions shown in the following list are allowed in partitioning expressions:

- $\bullet$  [ABS\(\)](https://dev.mysql.com/doc/refman/5.6/en/mathematical-functions.html#function_abs)
- [CEILING\(\)](https://dev.mysql.com/doc/refman/5.6/en/mathematical-functions.html#function_ceiling) (see [CEILING\(\) and FLOOR\(\)](#page-38-1))
- [DATEDIFF\(\)](https://dev.mysql.com/doc/refman/5.6/en/date-and-time-functions.html#function_datediff)
- $\bullet$  [DAY\(\)](https://dev.mysql.com/doc/refman/5.6/en/date-and-time-functions.html#function_day)
- [DAYOFMONTH\(\)](https://dev.mysql.com/doc/refman/5.6/en/date-and-time-functions.html#function_dayofmonth)
- [DAYOFWEEK\(\)](https://dev.mysql.com/doc/refman/5.6/en/date-and-time-functions.html#function_dayofweek)
- [DAYOFYEAR\(\)](https://dev.mysql.com/doc/refman/5.6/en/date-and-time-functions.html#function_dayofyear)
- [EXTRACT\(\)](https://dev.mysql.com/doc/refman/5.6/en/date-and-time-functions.html#function_extract) (see [EXTRACT\(\) function with WEEK specifier\)](#page-38-2)
- [FLOOR\(\)](https://dev.mysql.com/doc/refman/5.6/en/mathematical-functions.html#function_floor) (see [CEILING\(\) and FLOOR\(\)](#page-38-1))
- $\bullet$  [HOUR\(\)](https://dev.mysql.com/doc/refman/5.6/en/date-and-time-functions.html#function_hour)
- [MICROSECOND\(\)](https://dev.mysql.com/doc/refman/5.6/en/date-and-time-functions.html#function_microsecond)
- [MINUTE\(\)](https://dev.mysql.com/doc/refman/5.6/en/date-and-time-functions.html#function_minute)
- $\bullet$  [MOD\(\)](https://dev.mysql.com/doc/refman/5.6/en/mathematical-functions.html#function_mod)
- [MONTH\(\)](https://dev.mysql.com/doc/refman/5.6/en/date-and-time-functions.html#function_month)
- [QUARTER\(\)](https://dev.mysql.com/doc/refman/5.6/en/date-and-time-functions.html#function_quarter)
- [SECOND\(\)](https://dev.mysql.com/doc/refman/5.6/en/date-and-time-functions.html#function_second)
- [TIME\\_TO\\_SEC\(\)](https://dev.mysql.com/doc/refman/5.6/en/date-and-time-functions.html#function_time-to-sec)
- [TO\\_DAYS\(\)](https://dev.mysql.com/doc/refman/5.6/en/date-and-time-functions.html#function_to-days)
- [TO\\_SECONDS\(\)](https://dev.mysql.com/doc/refman/5.6/en/date-and-time-functions.html#function_to-seconds)
- UNIX [TIMESTAMP](https://dev.mysql.com/doc/refman/5.6/en/datetime.html)() (with TIMESTAMP columns)
- [WEEKDAY\(\)](https://dev.mysql.com/doc/refman/5.6/en/date-and-time-functions.html#function_weekday)
- [YEAR\(\)](https://dev.mysql.com/doc/refman/5.6/en/date-and-time-functions.html#function_year)
- [YEARWEEK\(\)](https://dev.mysql.com/doc/refman/5.6/en/date-and-time-functions.html#function_yearweek)

In MySQL 5.6, range optimization can be used for the [TO\\_DAYS\(\)](https://dev.mysql.com/doc/refman/5.6/en/date-and-time-functions.html#function_to-days), [TO\\_SECONDS\(\)](https://dev.mysql.com/doc/refman/5.6/en/date-and-time-functions.html#function_to-seconds), and [YEAR\(\)](https://dev.mysql.com/doc/refman/5.6/en/date-and-time-functions.html#function_year) functions. In addition, beginning with MySQL 5.6.3, UNIX TIMESTAMP() is treated as monotonic in partitioning expressions. See [Partition Pruning](https://dev.mysql.com/doc/refman/5.6/en/partitioning-pruning.html), for more information.

<span id="page-38-1"></span>**CEILING() and FLOOR().** Each of these functions returns an integer only if it is passed an argument of an exact numeric type, such as one of the [INT](https://dev.mysql.com/doc/refman/5.6/en/integer-types.html) types or [DECIMAL](https://dev.mysql.com/doc/refman/5.6/en/fixed-point-types.html). This means, for example, that the following [CREATE TABLE](https://dev.mysql.com/doc/refman/5.6/en/create-table.html) statement fails with an error, as shown here:

```
mysql> CREATE TABLE t (c FLOAT) PARTITION BY LIST( FLOOR(c) )(
    -> PARTITION p0 VALUES IN (1,3,5),
     -> PARTITION p1 VALUES IN (2,4,6)
     -> );
ERROR 1490 (HY000): The PARTITION function returns the wrong type
```
<span id="page-38-2"></span>**EXTRACT() function with WEEK specifier.** The value returned by the [EXTRACT\(\)](https://dev.mysql.com/doc/refman/5.6/en/date-and-time-functions.html#function_extract) function, when used as [EXTRACT\(WEEK FROM](https://dev.mysql.com/doc/refman/5.6/en/date-and-time-functions.html#function_extract) col), depends on the value of the [default\\_week\\_format](https://dev.mysql.com/doc/refman/5.6/en/server-system-variables.html#sysvar_default_week_format) system variable. For this reason, beginning with MySQL 5.6.2, [EXTRACT\(\)](https://dev.mysql.com/doc/refman/5.6/en/date-and-time-functions.html#function_extract) is no longer permitted as a partitioning function when it specifies the unit as WEEK. (Bug #54483)

See [Mathematical Functions](https://dev.mysql.com/doc/refman/5.6/en/mathematical-functions.html), for more information about the return types of these functions, as well as [Numeric Data Types](https://dev.mysql.com/doc/refman/5.6/en/numeric-types.html).

### <span id="page-38-0"></span>**10.4 Partitioning and Locking**

In MySQL 5.6.5 and earlier, for storage engines such as  $MyISAM$  that actually execute table-level locks when executing DML or DDL statements, such a statement affecting a partitioned table imposed a lock on the table as a whole; that is, all partitions were locked until the statement was finished. MySQL 5.6.6 implements partition lock pruning, which eliminates unneeded locks in many cases. In MySQL 5.6.6 and later, most statements reading from or updating a partitioned MyISAM table cause only the effected partitions to be locked. For example, prior to MySQL 5.6.6, a [SELECT](https://dev.mysql.com/doc/refman/5.6/en/select.html) from a partitioned MyISAM table caused a lock on the entire table; in MySQL 5.6.6 and later, only those partitions actually containing rows that satisfy the SELECT statement's WHERE condition are locked. This has the effect of increasing the speed and efficiency of concurrent operations on partitioned MyISAM tables. This improvement becomes particularly noticeable when working with MyISAM tables that have many (32 or more) partitions.

This change in behavior does not have any impact on statements affecting partitioned tables using storage engines such as [InnoDB](https://dev.mysql.com/doc/refman/5.6/en/innodb-storage-engine.html), that employ row-level locking and do not actually perform (or need to perform) the locks prior to partition pruning.

The next few paragraphs discuss the effects of partition lock pruning for various MySQL statements on tables using storage engines that employ table-level locks.

### **Effects on DML statements**

[SELECT](https://dev.mysql.com/doc/refman/5.6/en/select.html) statements (including those containing unions or joins) now lock only those partitions that actually need to be read. This also applies to SELECT ... PARTITION.

An [UPDATE](https://dev.mysql.com/doc/refman/5.6/en/update.html) prunes locks only for tables on which no partitioning columns are updated.

[REPLACE](https://dev.mysql.com/doc/refman/5.6/en/replace.html) and [INSERT](https://dev.mysql.com/doc/refman/5.6/en/insert.html) now lock only those partitions having rows to be inserted or replaced. However, if an AUTO INCREMENT value is generated for any partitioning column then all partitions are locked.

[INSERT ... ON DUPLICATE KEY UPDATE](https://dev.mysql.com/doc/refman/5.6/en/insert-on-duplicate.html) is pruned as long as no partitioning column is updated.

[INSERT ... SELECT](https://dev.mysql.com/doc/refman/5.6/en/insert-select.html) now locks only those partitions in the source table that need to be read, although all partitions in the target table are locked.

#### **Note**

[INSERT DELAYED](https://dev.mysql.com/doc/refman/5.6/en/insert-delayed.html) is not supported for partitioned tables.

Locks imposed by [LOAD DATA](https://dev.mysql.com/doc/refman/5.6/en/load-data.html) statements on partitioned tables cannot be pruned.

The presence of BEFORE INSERT or BEFORE UPDATE triggers using any partitioning column of a partitioned table means that locks on INSERT and UPDATE statements updating this table cannot be pruned, since the trigger can alter its values: A BEFORE INSERT trigger on any of the table's partitioning columns means that locks set by INSERT or REPLACE cannot be pruned, since the BEFORE INSERT trigger may change a row's partitioning columns before the row is inserted, forcing the row into a different partition than it would be otherwise. A BEFORE UPDATE trigger on a partitioning column means that locks imposed by UPDATE or INSERT ... ON DUPLICATE KEY UPDATE cannot be pruned.

### **Affected DDL statements**

[CREATE VIEW](https://dev.mysql.com/doc/refman/5.6/en/create-view.html) no longer causes any locks.

[ALTER TABLE ... EXCHANGE PARTITION](https://dev.mysql.com/doc/refman/5.6/en/alter-table-partition-operations.html) now prunes locks; only the exchanged table and the exchanged partition are locked.

[ALTER TABLE ... TRUNCATE PARTITION](https://dev.mysql.com/doc/refman/5.6/en/alter-table-partition-operations.html) now prunes locks; only the partitions to be emptied are locked.

[ALTER TABLE](https://dev.mysql.com/doc/refman/5.6/en/alter-table.html) statements still take metadata locks on the table level.

### **Other statements**

[LOCK TABLES](https://dev.mysql.com/doc/refman/5.6/en/lock-tables.html) cannot prune partition locks.

CALL stored procedure ( $expr$ ) supports lock pruning, but evaluating  $expr$  does not.

[DO](https://dev.mysql.com/doc/refman/5.6/en/do.html) and [SET](https://dev.mysql.com/doc/refman/5.6/en/set-variable.html) statements do not support partitioning lock pruning.

# <span id="page-40-0"></span>Chapter 11 Windows Platform Restrictions

The following restrictions apply to use of MySQL on the Windows platform:

### • **Process memory**

On Windows 32-bit platforms, it is not possible by default to use more than 2GB of RAM within a single process, including MySQL. This is because the physical address limit on Windows 32-bit is 4GB and the default setting within Windows is to split the virtual address space between kernel (2GB) and user/applications (2GB).

Some versions of Windows have a boot time setting to enable larger applications by reducing the kernel application. Alternatively, to use more than 2GB, use a 64-bit version of Windows.

### • **File system aliases**

When using MyISAM tables, you cannot use aliases within Windows link to the data files on another volume and then link back to the main MySQL [datadir](https://dev.mysql.com/doc/refman/5.6/en/server-system-variables.html#sysvar_datadir) location.

This facility is often used to move the data and index files to a RAID or other fast solution, while retaining the main .  $f_{\text{rm}}$  files in the default data directory configured with the  $\text{datadir}}$  $\text{datadir}}$  $\text{datadir}}$  option.

### • **Limited number of ports**

Windows systems have about 4,000 ports available for client connections, and after a connection on a port closes, it takes two to four minutes before the port can be reused. In situations where clients connect to and disconnect from the server at a high rate, it is possible for all available ports to be used up before closed ports become available again. If this happens, the MySQL server appears to be unresponsive even though it is running. Ports may be used by other applications running on the machine as well, in which case the number of ports available to MySQL is lower.

For more information about this problem, see<https://support.microsoft.com/kb/196271>.

#### • **DATA DIRECTORY and INDEX DIRECTORY**

The DATA DIRECTORY clause of the [CREATE TABLE](https://dev.mysql.com/doc/refman/5.6/en/create-table.html) statement is supported on Windows for InnoDB tables only, as described in [Creating Tables Externally](https://dev.mysql.com/doc/refman/5.6/en/innodb-create-table-external.html). For MyISAM and other storage engines, the DATA DIRECTORY and INDEX DIRECTORY clauses for [CREATE TABLE](https://dev.mysql.com/doc/refman/5.6/en/create-table.html) are ignored on Windows and any other platforms with a nonfunctional  $\text{realpath}()$  call.

#### • **[DROP DATABASE](https://dev.mysql.com/doc/refman/5.6/en/drop-database.html)**

You cannot drop a database that is in use by another session.

### • **Case-insensitive names**

File names are not case-sensitive on Windows, so MySQL database and table names are also not case-sensitive on Windows. The only restriction is that database and table names must be specified using the same case throughout a given statement. See [Identifier Case Sensitivity](https://dev.mysql.com/doc/refman/5.6/en/identifier-case-sensitivity.html).

### • **Directory and file names**

On Windows, MySQL Server supports only directory and file names that are compatible with the current ANSI code pages. For example, the following Japanese directory name does not work in the Western locale (code page 1252):

datadir="C:/私たちのプロジェクトのデータ"

The same limitation applies to directory and file names referred to in SQL statements, such as the data file path name in [LOAD DATA](https://dev.mysql.com/doc/refman/5.6/en/load-data.html).

### • **The \ path name separator character**

Path name components in Windows are separated by the \ character, which is also the escape character in MySQL. If you are using [LOAD DATA](https://dev.mysql.com/doc/refman/5.6/en/load-data.html) or SELECT . . . INTO OUTFILE, use Unix-style file names with / characters:

mysql> **LOAD DATA INFILE 'C:/tmp/skr.txt' INTO TABLE skr;** mysql> **SELECT \* INTO OUTFILE 'C:/tmp/skr.txt' FROM skr;**

Alternatively, you must double the  $\setminus$  character:

mysql> **LOAD DATA INFILE 'C:\\tmp\\skr.txt' INTO TABLE skr;** mysql> **SELECT \* INTO OUTFILE 'C:\\tmp\\skr.txt' FROM skr;**

#### • **Problems with pipes**

Pipes do not work reliably from the Windows command-line prompt. If the pipe includes the character  $\gamma$ Z / CHAR(24), Windows thinks that it has encountered end-of-file and aborts the program.

This is mainly a problem when you try to apply a binary log as follows:

C:\> **mysqlbinlog binary\_log\_file | mysql --user=root**

If you have a problem applying the log and suspect that it is because of a  $\gamma Z / C_{\text{HAR}}(24)$  character, you can use the following workaround:

C:\> **mysqlbinlog binary\_log\_file --result-file=/tmp/bin.sql** C:\> **mysql --user=root --execute "source /tmp/bin.sql"**

The latter command also can be used to reliably read any SQL file that may contain binary data.

# <span id="page-42-0"></span>Chapter 12 Limits in MySQL

# **Table of Contents**

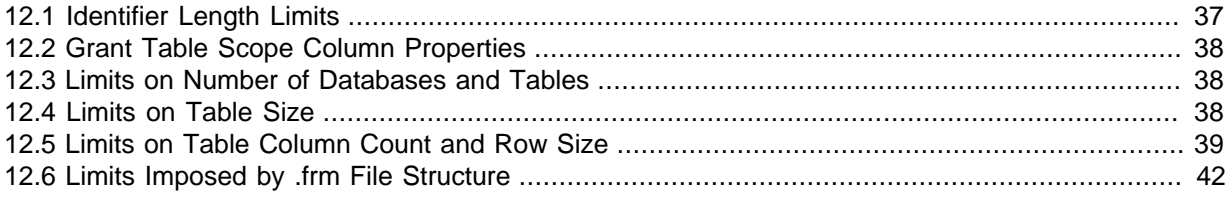

This chapter lists current limits in MySQL 5.6.

### <span id="page-42-1"></span>**12.1 Identifier Length Limits**

The following table describes the maximum length for each type of identifier.

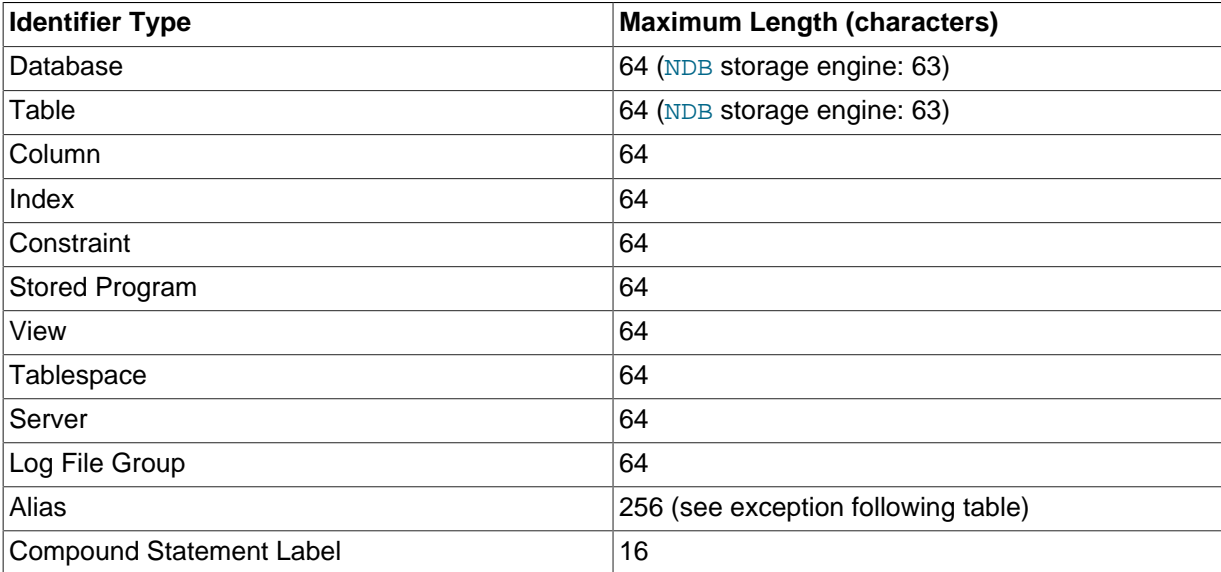

Aliases for column names in [CREATE VIEW](https://dev.mysql.com/doc/refman/5.6/en/create-view.html) statements are checked against the maximum column length of 64 characters (not the maximum alias length of 256 characters).

For constraint definitions that include no constraint name, the server internally generates a name derived from the associated table name. For example, internally generated foreign key constraint names consist of the table name plus  $ik$  and a number. If the table name is close to the length limit for constraint names, the additional characters required for the constraint name may cause that name to exceed the limit, resulting in an error.

Identifiers are stored using Unicode (UTF-8). This applies to identifiers in table definitions that are stored in .  $f_{\text{rm}}$  files and to identifiers stored in the grant tables in the  $m_{\text{VSG}}$  database. The sizes of the identifier string columns in the grant tables are measured in characters. You can use multibyte characters without reducing the number of characters permitted for values stored in these columns.

NDB Cluster imposes a maximum length of 63 characters for names of databases and tables. See [Limits Associated with Database Objects in NDB Cluster.](https://dev.mysql.com/doc/refman/5.6/en/mysql-cluster-limitations-database-objects.html)

Values such as user name and host names in MySQL account names are strings rather than identifiers. For information about the maximum length of such values as stored in grant tables, see [Section 12.2, "Grant Table Scope Column Properties"](#page-43-0).

## <span id="page-43-0"></span>**12.2 Grant Table Scope Column Properties**

Scope columns in the grant tables contain strings. The default value for each is the empty string. The following table shows the number of characters permitted in each column.

| <b>Column Name</b> | <b>Maximum Permitted Characters</b> |
|--------------------|-------------------------------------|
| Host, Proxied_host | 60                                  |
| User, Proxied_user | 16                                  |
| Password           | 41                                  |
| Db                 | 64                                  |
| Table_name         | 64                                  |
| Column name        | 64                                  |
| Routine_name       | 64                                  |

**Table 12.1 Grant Table Scope Column Lengths**

Host and Proxied host values are converted to lowercase before being stored in the grant tables.

For access-checking purposes, comparisons of User, Proxied user, Password, Db, and Table name values are case-sensitive. Comparisons of Host, Proxied host, Column name, and Routine\_name values are not case-sensitive.

## <span id="page-43-1"></span>**12.3 Limits on Number of Databases and Tables**

MySQL has no limit on the number of databases. The underlying file system may have a limit on the number of directories.

MySQL has no limit on the number of tables. The underlying file system may have a limit on the number of files that represent tables. Individual storage engines may impose engine-specific constraints. InnoDB permits up to 4 billion tables.

## <span id="page-43-2"></span>**12.4 Limits on Table Size**

The effective maximum table size for MySQL databases is usually determined by operating system constraints on file sizes, not by MySQL internal limits. For up-to-date information operating system file size limits, refer to the documentation specific to your operating system.

Windows users, please note that FAT and VFAT (FAT32) are not considered suitable for production use with MySQL. Use NTFS instead.

If you encounter a full-table error, there are several reasons why it might have occurred:

- The disk might be full.
- You are using  $InnoDB$  tables and have run out of room in an  $InnoDB$  tablespace file. The maximum tablespace size is also the maximum size for a table. For tablespace size limits, see [InnoDB Limits](https://dev.mysql.com/doc/refman/5.6/en/innodb-limits.html).

Generally, partitioning of tables into multiple tablespace files is recommended for tables larger than 1TB in size.

- You have hit an operating system file size limit. For example, you are using  $MyISAM$  tables on an operating system that supports files only up to 2GB in size and you have hit this limit for the data file or index file.
- You are using a MyISAM table and the space required for the table exceeds what is permitted by the internal pointer size. MyISAM permits data and index files to grow up to 256TB by default, but this limit can be changed up to the maximum permissible size of  $65,536$ TB (256<sup>7</sup> - 1 bytes).

If you need a MyISAM table that is larger than the default limit and your operating system supports large files, the [CREATE TABLE](https://dev.mysql.com/doc/refman/5.6/en/create-table.html) statement supports AVG\_ROW\_LENGTH and MAX\_ROWS options. See [CREATE TABLE Statement](https://dev.mysql.com/doc/refman/5.6/en/create-table.html). The server uses these options to determine how large a table to permit.

If the pointer size is too small for an existing table, you can change the options with [ALTER TABLE](https://dev.mysql.com/doc/refman/5.6/en/alter-table.html) to increase a table's maximum permissible size. See [ALTER TABLE Statement.](https://dev.mysql.com/doc/refman/5.6/en/alter-table.html)

ALTER TABLE tbl\_name MAX\_ROWS=1000000000 AVG\_ROW\_LENGTH=nnn;

You have to specify AVG\_ROW\_LENGTH only for tables with [BLOB](https://dev.mysql.com/doc/refman/5.6/en/blob.html) or [TEXT](https://dev.mysql.com/doc/refman/5.6/en/blob.html) columns; in this case, MySQL cannot optimize the space required based only on the number of rows.

To change the default size limit for  $MyISAM$  tables, set the  $mvisam$  data pointer size, which sets the number of bytes used for internal row pointers. The value is used to set the pointer size for new tables if you do not specify the MAX\_ROWS option. The value of [myisam\\_data\\_pointer\\_size](https://dev.mysql.com/doc/refman/5.6/en/server-system-variables.html#sysvar_myisam_data_pointer_size) can be from 2 to 7. For example, for tables that use the dynamic storage format, a value of 4 permits tables up to 4GB; a value of 6 permits tables up to 256TB. Tables that use the fixed storage format have a larger maximum data length. For storage format characteristics, see [MyISAM Table Storage](https://dev.mysql.com/doc/refman/5.6/en/myisam-table-formats.html) [Formats.](https://dev.mysql.com/doc/refman/5.6/en/myisam-table-formats.html)

You can check the maximum data and index sizes by using this statement:

SHOW TABLE STATUS FROM db\_name LIKE 'tbl\_name';

You also can use myisamchk -dv /path/to/table-index-file. See [SHOW Statements](https://dev.mysql.com/doc/refman/5.6/en/show.html), or [myisamchk — MyISAM Table-Maintenance Utility.](https://dev.mysql.com/doc/refman/5.6/en/myisamchk.html)

Other ways to work around file-size limits for  $MyISAM$  tables are as follows:

- If your large table is read only, you can use myisampack to compress it. myisampack usually compresses a table by at least 50%, so you can have, in effect, much bigger tables. myisampack also can merge multiple tables into a single table. See [myisampack — Generate Compressed,](https://dev.mysql.com/doc/refman/5.6/en/myisampack.html) [Read-Only MyISAM Tables](https://dev.mysql.com/doc/refman/5.6/en/myisampack.html).
- MySQL includes a MERGE library that enables you to handle a collection of  $MyISAM$  tables that have identical structure as a single MERGE table. See [The MERGE Storage Engine](https://dev.mysql.com/doc/refman/5.6/en/merge-storage-engine.html).
- You are using the MEMORY (HEAP) storage engine; in this case you need to increase the value of the max heap table size system variable. See [Server System Variables](https://dev.mysql.com/doc/refman/5.6/en/server-system-variables.html).

### <span id="page-44-0"></span>**12.5 Limits on Table Column Count and Row Size**

This section describes limits on the number of columns in tables and the size of individual rows.

- [Column Count Limits](#page-44-1)
- [Row Size Limits](#page-45-0)

### <span id="page-44-1"></span>**Column Count Limits**

MySQL has hard limit of 4096 columns per table, but the effective maximum may be less for a given table. The exact column limit depends on several factors:

- The maximum row size for a table constrains the number (and possibly size) of columns because the total length of all columns cannot exceed this size. See [Row Size Limits.](#page-45-0)
- The storage requirements of individual columns constrain the number of columns that fit within a given maximum row size. Storage requirements for some data types depend on factors such as storage engine, storage format, and character set. See [Data Type Storage Requirements](https://dev.mysql.com/doc/refman/5.6/en/storage-requirements.html).
- Storage engines may impose additional restrictions that limit table column count. For example, [InnoDB](https://dev.mysql.com/doc/refman/5.6/en/innodb-storage-engine.html) has a limit of 1017 columns per table. See [InnoDB Limits](https://dev.mysql.com/doc/refman/5.6/en/innodb-limits.html). For information about other storage engines, see [Alternative Storage Engines.](https://dev.mysql.com/doc/refman/5.6/en/storage-engines.html)
- Each table has an . frm file that contains the table definition. The definition affects the content of this file in ways that may affect the number of columns permitted in the table. See [Section 12.6, "Limits](#page-47-0) [Imposed by .frm File Structure"](#page-47-0).

### <span id="page-45-0"></span>**Row Size Limits**

The maximum row size for a given table is determined by several factors:

- The internal representation of a MySQL table has a maximum row size limit of 65,535 bytes, even if the storage engine is capable of supporting larger rows. [BLOB](https://dev.mysql.com/doc/refman/5.6/en/blob.html) and [TEXT](https://dev.mysql.com/doc/refman/5.6/en/blob.html) columns only contribute 9 to 12 bytes toward the row size limit because their contents are stored separately from the rest of the row.
- The maximum row size for an  $\text{InnoDB}$  table, which applies to data stored locally within a database page, is slightly less than half a page. For example, the maximum row size is slightly less than 8KB for the default 16KB  $In **op** page size, which is defined by the  $in **op** page size configuration$$ option. See [InnoDB Limits.](https://dev.mysql.com/doc/refman/5.6/en/innodb-limits.html)

If a row containing [variable-length columns](https://dev.mysql.com/doc/refman/5.6/en/glossary.html#glos_variable_length_type) exceeds the InnoDB maximum row size, InnoDB selects variable-length columns for external off-page storage until the row fits within the InnoDB row size limit. The amount of data stored locally for variable-length columns that are stored off-page differs by row format. For more information, see [InnoDB Row Formats.](https://dev.mysql.com/doc/refman/5.6/en/innodb-row-format.html)

- Different storage formats use different amounts of page header and trailer data, which affects the amount of storage available for rows.
	- For information about InnoDB row formats, see [InnoDB Row Formats.](https://dev.mysql.com/doc/refman/5.6/en/innodb-row-format.html)
	- For information about MyISAM storage formats, see [MyISAM Table Storage Formats](https://dev.mysql.com/doc/refman/5.6/en/myisam-table-formats.html).

### **Row Size Limit Examples**

• The MySQL maximum row size limit of 65,535 bytes is demonstrated in the following  $InnoDB$  and MyISAM examples. The limit is enforced regardless of storage engine, even though the storage engine may be capable of supporting larger rows.

```
mysql> CREATE TABLE t (a VARCHAR(10000), b VARCHAR(10000),
       c VARCHAR(10000), d VARCHAR(10000), e VARCHAR(10000),
        f VARCHAR(10000), g VARCHAR(6000)) ENGINE=InnoDB CHARACTER SET latin1;
ERROR 1118 (42000): Row size too large. The maximum row size for the used
table type, not counting BLOBs, is 65535. This includes storage overhead,
check the manual. You have to change some columns to TEXT or BLOBs
mysql> CREATE TABLE t (a VARCHAR(10000), b VARCHAR(10000),
       c VARCHAR(10000), d VARCHAR(10000), e VARCHAR(10000),
```

```
 f VARCHAR(10000), g VARCHAR(6000)) ENGINE=MyISAM CHARACTER SET latin1;
ERROR 1118 (42000): Row size too large. The maximum row size for the used
table type, not counting BLOBs, is 65535. This includes storage overhead,
check the manual. You have to change some columns to TEXT or BLOBs
```
In the following  $MyISAM$  example, changing a column to [TEXT](https://dev.mysql.com/doc/refman/5.6/en/blob.html) avoids the 65,535-byte row size limit and permits the operation to succeed because [BLOB](https://dev.mysql.com/doc/refman/5.6/en/blob.html) and [TEXT](https://dev.mysql.com/doc/refman/5.6/en/blob.html) columns only contribute 9 to 12 bytes toward the row size.

```
mysql> CREATE TABLE t (a VARCHAR(10000), b VARCHAR(10000),
        c VARCHAR(10000), d VARCHAR(10000), e VARCHAR(10000),
       f VARCHAR(10000), g TEXT(6000)) ENGINE=MyISAM CHARACTER SET latin1;
Query OK, 0 rows affected (0.02 sec)
```
The operation succeeds for an InnoDB table because changing a column to [TEXT](https://dev.mysql.com/doc/refman/5.6/en/blob.html) avoids the MySQL 65,535-byte row size limit, and InnoDB off-page storage of variable-length columns avoids the InnoDB row size limit.

mysql> **CREATE TABLE t (a VARCHAR(10000), b VARCHAR(10000), c VARCHAR(10000), d VARCHAR(10000), e VARCHAR(10000), f VARCHAR(10000), g TEXT(6000)) ENGINE=InnoDB CHARACTER SET latin1;** Query OK, 0 rows affected (0.02 sec)

• Storage for variable-length columns includes length bytes, which are counted toward the row size. For example, a [VARCHAR\(255\) CHARACTER SET utf8mb3](https://dev.mysql.com/doc/refman/5.6/en/char.html) column takes two bytes to store the length of the value, so each value can take up to 767 bytes.

The statement to create table  $t_1$  succeeds because the columns require 32,765 + 2 bytes and 32,766 + 2 bytes, which falls within the maximum row size of 65,535 bytes:

```
mysql> CREATE TABLE t1
        (c1 VARCHAR(32765) NOT NULL, c2 VARCHAR(32766) NOT NULL)
        ENGINE = InnoDB CHARACTER SET latin1;
Query OK, 0 rows affected (0.02 sec)
```
The statement to create table  $t2$  fails because, although the column length is within the maximum length of 65,535 bytes, two additional bytes are required to record the length, which causes the row size to exceed 65,535 bytes:

```
mysql> CREATE TABLE t2
       (c1 VARCHAR(65535) NOT NULL)
       ENGINE = InnoDB CHARACTER SET latin1;
ERROR 1118 (42000): Row size too large. The maximum row size for the used
table type, not counting BLOBs, is 65535. This includes storage overhead,
check the manual. You have to change some columns to TEXT or BLOBs
```
Reducing the column length to 65,533 or less permits the statement to succeed.

```
mysql> CREATE TABLE t2
        (c1 VARCHAR(65533) NOT NULL)
        ENGINE = InnoDB CHARACTER SET latin1;
Query OK, 0 rows affected (0.01 sec)
```
• For [MyISAM](https://dev.mysql.com/doc/refman/5.6/en/myisam-storage-engine.html) tables, NULL columns require additional space in the row to record whether their values are NULL. Each NULL column takes one bit extra, rounded up to the nearest byte.

The statement to create table  $t3$  fails because  $MyISAM$  requires space for  $NULL$  columns in addition to the space required for variable-length column length bytes, causing the row size to exceed 65,535 bytes:

```
mysql> CREATE TABLE t3
       (c1 VARCHAR(32765) NULL, c2 VARCHAR(32766) NULL)
       ENGINE = MyISAM CHARACTER SET latin1;
ERROR 1118 (42000): Row size too large. The maximum row size for the used
table type, not counting BLOBs, is 65535. This includes storage overhead,
check the manual. You have to change some columns to TEXT or BLOBs
```
For information about [InnoDB](https://dev.mysql.com/doc/refman/5.6/en/innodb-storage-engine.html) NULL column storage, see [InnoDB Row Formats.](https://dev.mysql.com/doc/refman/5.6/en/innodb-row-format.html)

• InnoDB restricts row size (for data stored locally within the database page) to slightly less than half a database page. For example, the maximum row size is slightly less than 8KB for the default 16KB InnoDB page size, which is defined by the innodb page size configuration option.

The statement to create table  $t_4$  fails because the defined columns exceed the row size limit for a 16KB InnoDB page.

#### **Note**

[innodb\\_strict\\_mode](https://dev.mysql.com/doc/refman/5.6/en/innodb-parameters.html#sysvar_innodb_strict_mode) is enabled in the following example to ensure that InnoDB returns an error if the defined columns exceed the InnoDB row size limit. When [innodb\\_strict\\_mode](https://dev.mysql.com/doc/refman/5.6/en/innodb-parameters.html#sysvar_innodb_strict_mode) is disabled (the default), creating a table that uses REDUNDANT or COMPACT row format succeeds with a warning if the InnoDB row size limit is exceeded.

DYNAMIC and COMPRESSED row formats are more restrictive in this regard. Creating a table that uses DYNAMIC or COMRESSED row format fails with an error if the InnoDB row size limit is exceeded, regardless of the [innodb\\_strict\\_mode](https://dev.mysql.com/doc/refman/5.6/en/innodb-parameters.html#sysvar_innodb_strict_mode) setting.

```
mysql> SET SESSION innodb_strict_mode=1;
mysql> CREATE TABLE t4 (
       c1 CHAR(255),c2 CHAR(255),c3 CHAR(255),
        c4 CHAR(255),c5 CHAR(255),c6 CHAR(255),
       c7 CHAR(255),c8 CHAR(255),c9 CHAR(255),
       c10 CHAR(255),c11 CHAR(255),c12 CHAR(255),
        c13 CHAR(255),c14 CHAR(255),c15 CHAR(255),
       c16 CHAR(255),c17 CHAR(255),c18 CHAR(255),
        c19 CHAR(255),c20 CHAR(255),c21 CHAR(255),
        c22 CHAR(255),c23 CHAR(255),c24 CHAR(255),
        c25 CHAR(255),c26 CHAR(255),c27 CHAR(255),
        c28 CHAR(255),c29 CHAR(255),c30 CHAR(255),
        c31 CHAR(255),c32 CHAR(255),c33 CHAR(255)
        ) ENGINE=InnoDB ROW_FORMAT=COMPACT DEFAULT CHARSET latin1;
ERROR 1118 (42000): Row size too large (> 8126). Changing some columns to TEXT or BLOB or using
ROW_FORMAT=DYNAMIC or ROW_FORMAT=COMPRESSED may help. In current row format, BLOB prefix of 768
bytes is stored inline.
```
### <span id="page-47-0"></span>**12.6 Limits Imposed by .frm File Structure**

As described previously, each table has an .  $f_{\text{Zm}}$  file that contains the table definition. The server uses the following expression to check some of the table information stored in the file against an upper limit of 64KB:

```
if (info_length+(ulong) create_fields.elements*FCOMP+288+
    n_length+int_length+com_length > 65535L || int_count > 255)
```
The portion of the information stored in the  $.$  film file that is checked against the expression cannot grow beyond the 64KB limit, so if the table definition reaches this size, no more columns can be added.

The relevant factors in the expression are:

- info\_length is space needed for "screens." This is related to MySQL's Unireg heritage.
- create fields.elements is the number of columns.
- FCOMP is 17.
- $\bullet$  n\_length is the total length of all column names, including one byte per name as a separator.
- int length is related to the list of values for [ENUM](https://dev.mysql.com/doc/refman/5.6/en/enum.html) and [SET](https://dev.mysql.com/doc/refman/5.6/en/set.html) columns. In this context, "int" does not mean "integer." It means "interval," a term that refers collectively to [ENUM](https://dev.mysql.com/doc/refman/5.6/en/enum.html) and [SET](https://dev.mysql.com/doc/refman/5.6/en/set.html) columns.
- int count is the number of unique [ENUM](https://dev.mysql.com/doc/refman/5.6/en/enum.html) and [SET](https://dev.mysql.com/doc/refman/5.6/en/set.html) definitions.

• com\_length is the total length of column comments.

The expression just described has several implications for permitted table definitions:

- Using long column names can reduce the maximum number of columns, as can the inclusion of [ENUM](https://dev.mysql.com/doc/refman/5.6/en/enum.html) or [SET](https://dev.mysql.com/doc/refman/5.6/en/set.html) columns, or use of column comments.
- A table can have no more than 255 unique [ENUM](https://dev.mysql.com/doc/refman/5.6/en/enum.html) and [SET](https://dev.mysql.com/doc/refman/5.6/en/set.html) definitions. Columns with identical element lists are considered the same against this limt. For example, if a table contains these two columns, they count as one (not two) toward this limit because the definitions are identical:

```
e1 ENUM('a','b','c')
e2 ENUM('a','b','c')
```
• The sum of the length of element names in the unique [ENUM](https://dev.mysql.com/doc/refman/5.6/en/enum.html) and [SET](https://dev.mysql.com/doc/refman/5.6/en/set.html) definitions counts toward the 64KB limit, so although the theoretical limit on number of elements in a given [ENUM](https://dev.mysql.com/doc/refman/5.6/en/enum.html) column is 65,535, the practical limit is less than 3000.

# <span id="page-50-0"></span>Chapter 13 MySQL Differences from Standard SQL

# **Table of Contents**

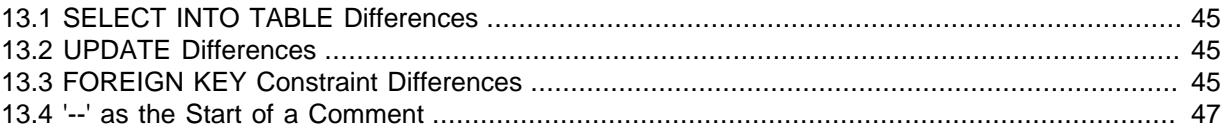

We try to make MySQL Server follow the ANSI SQL standard and the ODBC SQL standard, but MySQL Server performs operations differently in some cases:

- There are several differences between the MySQL and standard SQL privilege systems. For example, in MySQL, privileges for a table are not automatically revoked when you delete a table. You must explicitly issue a [REVOKE](https://dev.mysql.com/doc/refman/5.6/en/revoke.html) statement to revoke privileges for a table. For more information, see [REVOKE Statement.](https://dev.mysql.com/doc/refman/5.6/en/revoke.html)
- The [CAST\(\)](https://dev.mysql.com/doc/refman/5.6/en/cast-functions.html#function_cast) function does not support cast to [REAL](https://dev.mysql.com/doc/refman/5.6/en/floating-point-types.html) or [BIGINT](https://dev.mysql.com/doc/refman/5.6/en/integer-types.html). See [Cast Functions and Operators](https://dev.mysql.com/doc/refman/5.6/en/cast-functions.html).

### <span id="page-50-1"></span>**13.1 SELECT INTO TABLE Differences**

MySQL Server doesn't support the SELECT ... INTO TABLE Sybase SQL extension. Instead, MySQL Server supports the [INSERT INTO ... SELECT](https://dev.mysql.com/doc/refman/5.6/en/insert-select.html) standard SQL syntax, which is basically the same thing. See [INSERT ... SELECT Statement.](https://dev.mysql.com/doc/refman/5.6/en/insert-select.html) For example:

INSERT INTO tbl\_temp2 (fld\_id) SELECT tbl\_temp1.fld\_order\_id FROM tbl\_temp1 WHERE tbl\_temp1.fld\_order\_id > 100;

Alternatively, you can use [SELECT ... INTO OUTFILE](https://dev.mysql.com/doc/refman/5.6/en/select-into.html) or [CREATE TABLE ... SELECT](https://dev.mysql.com/doc/refman/5.6/en/create-table.html).

You can use SELECT . . . INTO with user-defined variables. The same syntax can also be used inside stored routines using cursors and local variables. See [SELECT ... INTO Statement](https://dev.mysql.com/doc/refman/5.6/en/select-into.html).

### <span id="page-50-2"></span>**13.2 UPDATE Differences**

If you access a column from the table to be updated in an expression, [UPDATE](https://dev.mysql.com/doc/refman/5.6/en/update.html) uses the current value of the column. The second assignment in the following statement sets  $\text{col2}$  to the current (updated) col1 value, not the original col1 value. The result is that col1 and col2 have the same value. This behavior differs from standard SQL.

UPDATE t1 SET  $\text{coll} = \text{coll} + 1$ ,  $\text{col2} = \text{coll}$ ;

# <span id="page-50-3"></span>**13.3 FOREIGN KEY Constraint Differences**

The MySQL implementation of foreign key constraints differs from the SQL standard in the following key respects:

- $\bullet$  If there are several rows in the parent table with the same referenced key value,  $\text{InnoDB}$  $\text{InnoDB}$  $\text{InnoDB}$  performs a foreign key check as if the other parent rows with the same key value do not exist. For example, if you define a RESTRICT type constraint, and there is a child row with several parent rows, InnoDB does not permit the deletion of any of the parent rows.
- If ON UPDATE CASCADE OF ON UPDATE SET NULL recurses to update the same table it has previously updated during the same cascade, it acts like RESTRICT. This means that you cannot

use self-referential ON UPDATE CASCADE or ON UPDATE SET NULL operations. This is to prevent infinite loops resulting from cascaded updates. A self-referential ON DELETE SET NULL, on the other hand, is possible, as is a self-referential ON DELETE CASCADE. Cascading operations may not be nested more than 15 levels deep.

- In an SQL statement that inserts, deletes, or updates many rows, foreign key constraints (like unique constraints) are checked row-by-row. When performing foreign key checks, [InnoDB](https://dev.mysql.com/doc/refman/5.6/en/innodb-storage-engine.html) sets shared rowlevel locks on child or parent records that it must examine. MySQL checks foreign key constraints immediately; the check is not deferred to transaction commit. According to the SQL standard, the default behavior should be deferred checking. That is, constraints are only checked after the entire SQL statement has been processed. This means that it is not possible to delete a row that refers to itself using a foreign key.
- No storage engine, including InnoDB, recognizes or enforces the MATCH clause used in referentialintegrity constraint definitions. Use of an explicit MATCH clause does not have the specified effect, and it causes ON DELETE and ON UPDATE clauses to be ignored. Specifying the MATCH should be avoided.

The MATCH clause in the SQL standard controls how NULL values in a composite (multiple-column) foreign key are handled when comparing to a primary key in the referenced table. MySQL essentially implements the semantics defined by MATCH SIMPLE, which permits a foreign key to be all or partially NULL. In that case, a (child table) row containing such a foreign key can be inserted even though it does not match any row in the referenced (parent) table. (It is possible to implement other semantics using triggers.)

• MySQL requires that the referenced columns be indexed for performance reasons. However, MySQL does not enforce a requirement that the referenced columns be UNIQUE or be declared NOT NULL.

A FOREIGN KEY constraint that references a non-UNIQUE key is not standard SQL but rather an [InnoDB](https://dev.mysql.com/doc/refman/5.6/en/innodb-storage-engine.html) extension. The [NDB](https://dev.mysql.com/doc/refman/5.6/en/mysql-cluster.html) storage engine, on the other hand, requires an explicit unique key (or primary key) on any column referenced as a foreign key.

The handling of foreign key references to nonunique keys or keys that contain NULL values is not well defined for operations such as [UPDATE](https://dev.mysql.com/doc/refman/5.6/en/update.html) or DELETE CASCADE. You are advised to use foreign keys that reference only UNIQUE (including PRIMARY) and NOT NULL keys.

- For storage engines that do not support foreign keys (such as  $MvLSAM$ ), MvSQL Server parses and ignores foreign key specifications.
- MySQL parses but ignores "inline REFERENCES specifications" (as defined in the SQL standard) where the references are defined as part of the column specification. MySQL accepts REFERENCES clauses only when specified as part of a separate  $\text{FOREIGN } KEY$  specification.

Defining a column to use a REFERENCES  $tb1$  name (col name) clause has no actual effect and serves only as a memo or comment to you that the column which you are currently defining is intended to refer to a column in another table. It is important to realize when using this syntax that:

- MySQL does not perform any sort of check to make sure that  $col\_name$  actually exists in tbl\_name (or even that  $tb1$  name itself exists).
- MySQL does not perform any sort of action on  $tb1$ <sub>name</sub> such as deleting rows in response to actions taken on rows in the table which you are defining; in other words, this syntax induces no ON DELETE OF ON UPDATE behavior whatsoever. (Although you can write an ON DELETE OF ON UPDATE clause as part of the REFERENCES clause, it is also ignored.)
- This syntax creates a column; it does **not** create any sort of index or key.

You can use a column so created as a join column, as shown here:

CREATE TABLE person (

id SMALLINT UNSIGNED NOT NULL AUTO\_INCREMENT,

```
 name CHAR(60) NOT NULL,
     PRIMARY KEY (id)
);
CREATE TABLE shirt (
    id SMALLINT UNSIGNED NOT NULL AUTO_INCREMENT,
     style ENUM('t-shirt', 'polo', 'dress') NOT NULL,
     color ENUM('red', 'blue', 'orange', 'white', 'black') NOT NULL,
     owner SMALLINT UNSIGNED NOT NULL REFERENCES person(id),
     PRIMARY KEY (id)
);
INSERT INTO person VALUES (NULL, 'Antonio Paz');
SELECT @last := LAST_INSERT_ID();
INSERT INTO shirt VALUES
(NULL, 'polo', 'blue', @last),
(NULL, 'dress', 'white', @last),
(NULL, 't-shirt', 'blue', @last);
INSERT INTO person VALUES (NULL, 'Lilliana Angelovska');
SELECT @last := LAST_INSERT_ID();
INSERT INTO shirt VALUES
(NULL, 'dress', 'orange', @last),
(NULL, 'polo', 'red', @last),
(NULL, 'dress', 'blue', @last),
(NULL, 't-shirt', 'white', @last);
SELECT * FROM person;
   +----+---------------------+
| id | name |
+----+---------------------+
| 1 | Antonio Paz |
| 2 | Lilliana Angelovska |
+----+---------------------+
SELECT * FROM shirt;
+----+---------+--------+-------+
| id | style | color | owner |
           +----+---------+--------+-------+
 | 1 | polo | blue | 1 |
  2 | dress | white | 1
  3 | t-shirt | blue | 1
   4 | dress | orange | 2
   | 5 | polo | red | 2<br>| 6 | dress | blue | 2
   | 6 | dress | blue | 2 |
  | 7 | t-shirt | white | 2 |
               +----+---------+--------+-------+
SELECT s.* FROM person p INNER JOIN shirt s
    ON s.owner = p.id
  WHERE p.name LIKE 'Lilliana%'
   AND s.color <> 'white';
 +----+-------+--------+-------+
| id | style | color | owner |
+----+-------+--------+-------+
  4 | dress | orange | 2<br>5 | polo | red | 2
  | 5 | polo | red | 2 |<br>| 6 | dress | blue | 2 |
  6 | dress | blue
+----+-------+--------+-------+
```
When used in this fashion, the REFERENCES clause is not displayed in the output of [SHOW CREATE](https://dev.mysql.com/doc/refman/5.6/en/show-create-table.html) [TABLE](https://dev.mysql.com/doc/refman/5.6/en/show-create-table.html) or [DESCRIBE](https://dev.mysql.com/doc/refman/5.6/en/describe.html):

```
SHOW CREATE TABLE shirt\G
 *************************** 1. row ***************************
Table: shirt
Create Table: CREATE TABLE `shirt` (
`id` smallint(5) unsigned NOT NULL auto_increment,
`style` enum('t-shirt','polo','dress') NOT NULL,
`color` enum('red','blue','orange','white','black') NOT NULL,
`owner` smallint(5) unsigned NOT NULL,
PRIMARY KEY (`id`)
) ENGINE=MyISAM DEFAULT CHARSET=latin1
```
For information about foreign key constraints, see [FOREIGN KEY Constraints](https://dev.mysql.com/doc/refman/5.6/en/create-table-foreign-keys.html).

### <span id="page-52-0"></span>**13.4 '--' as the Start of a Comment**

Standard SQL uses the C syntax /\* this is a comment \*/ for comments, and MySQL Server supports this syntax as well. MySQL also support extensions to this syntax that enable MySQL-specific SQL to be embedded in the comment, as described in [Comments](https://dev.mysql.com/doc/refman/5.6/en/comments.html).

Standard SQL uses "--" as a start-comment sequence. MySQL Server uses # as the start comment character. MySQL Server also supports a variant of the  $-$ - comment style. That is, the  $-$ - startcomment sequence must be followed by a space (or by a control character such as a newline). The space is required to prevent problems with automatically generated SQL queries that use constructs such as the following, where we automatically insert the value of the payment for payment:

UPDATE account SET credit=credit-payment

Consider about what happens if payment has a negative value such as -1:

UPDATE account SET credit=credit--1

 $\text{credit--1}$  is a valid expression in SQL, but  $--$  is interpreted as the start of a comment, part of the expression is discarded. The result is a statement that has a completely different meaning than intended:

UPDATE account SET credit=credit

The statement produces no change in value at all. This illustrates that permitting comments to start with -- can have serious consequences.

Using our implementation requires a space following the  $-$ - for it to be recognized as a start-comment sequence in MySQL Server. Therefore, credit--1 is safe to use.

Another safe feature is that the  $m_y s_y$  command-line client ignores lines that start with  $-$ .

# <span id="page-54-0"></span>Chapter 14 Known Issues in MySQL

This section lists known issues in recent versions of MySQL.

For information about platform-specific issues, see the installation and debugging instructions in [General Installation Guidance,](https://dev.mysql.com/doc/refman/5.6/en/general-installation-issues.html) and [Debugging MySQL](https://dev.mysql.com/doc/refman/5.6/en/debugging-mysql.html).

The following problems are known:

- Subquery optimization for  $IN$  is not as effective as for  $=$ .
- Even if you use lower case table names=2 (which enables MySQL to remember the case used for databases and table names), MySQL does not remember the case used for database names for the function [DATABASE\(\)](https://dev.mysql.com/doc/refman/5.6/en/information-functions.html#function_database) or within the various logs (on case-insensitive systems).
- Dropping a FOREIGN KEY constraint does not work in replication because the constraint may have another name on the replica.
- [REPLACE](https://dev.mysql.com/doc/refman/5.6/en/replace.html) (and [LOAD DATA](https://dev.mysql.com/doc/refman/5.6/en/load-data.html) with the REPLACE option) does not trigger ON DELETE CASCADE.
- DISTINCT with ORDER BY does not work inside [GROUP\\_CONCAT\(\)](https://dev.mysql.com/doc/refman/5.6/en/aggregate-functions.html#function_group-concat) if you do not use all and only those columns that are in the DISTINCT list.
- When inserting a big integer value (between  $2^{63}$  and  $2^{64}$ –1) into a decimal or string column, it is inserted as a negative value because the number is evaluated in signed integer context.
- [ANALYZE TABLE](https://dev.mysql.com/doc/refman/5.6/en/analyze-table.html), [OPTIMIZE TABLE](https://dev.mysql.com/doc/refman/5.6/en/optimize-table.html), and [REPAIR TABLE](https://dev.mysql.com/doc/refman/5.6/en/repair-table.html) may cause problems on nontransactional tables for which you are using [INSERT DELAYED](https://dev.mysql.com/doc/refman/5.6/en/insert-delayed.html).
- With statement-based binary logging, the source server writes the executed queries to the binary log. This is a very fast, compact, and efficient logging method that works perfectly in most cases. However, it is possible for the data on the source and replica to become different if a query is designed in such a way that the data modification is nondeterministic (generally not a recommended practice, even outside of replication).

For example:

- [CREATE TABLE ... SELECT](https://dev.mysql.com/doc/refman/5.6/en/create-table-select.html) or [INSERT ... SELECT](https://dev.mysql.com/doc/refman/5.6/en/insert-select.html) statements that insert zero or NULL values into an AUTO\_INCREMENT column.
- [DELETE](https://dev.mysql.com/doc/refman/5.6/en/delete.html) if you are deleting rows from a table that has foreign keys with ON DELETE CASCADE properties.
- [REPLACE ... SELECT](https://dev.mysql.com/doc/refman/5.6/en/replace.html), INSERT IGNORE ... SELECT if you have duplicate key values in the inserted data.

#### **If and only if the preceding queries have no ORDER BY clause guaranteeing a deterministic order**.

For example, for INSERT . . . [SELECT](https://dev.mysql.com/doc/refman/5.6/en/select.html) with no ORDER BY, the SELECT may return rows in a different order (which results in a row having different ranks, hence getting a different number in the AUTO\_INCREMENT column), depending on the choices made by the optimizers on the source and replica.

A query is optimized differently on the source and replica only if:

- The table is stored using a different storage engine on the source than on the replica. (It is possible to use different storage engines on the source and replica. For example, you can use InnoDB on the source, but MyISAM on the replica if the replica has less available disk space.)
- MySQL buffer sizes ([key\\_buffer\\_size](https://dev.mysql.com/doc/refman/5.6/en/server-system-variables.html#sysvar_key_buffer_size), and so on) are different on the source and replica.

• The source and replica run different MySQL versions, and the optimizer code differs between these versions.

This problem may also affect database restoration using mysqlbinlog | mysql.

The easiest way to avoid this problem is to add an ORDER BY clause to the aforementioned nondeterministic queries to ensure that the rows are always stored or modified in the same order. Using row-based or mixed logging format also avoids the problem.

- Log file names are based on the server host name if you do not specify a file name with the startup option. To retain the same log file names if you change your host name to something else, you must explicitly use options such as  $-\log-\binom{-1}{3}$  host\_name-bin. See [Server Command Options](https://dev.mysql.com/doc/refman/5.6/en/server-options.html). Alternatively, rename the old files to reflect your host name change. If these are binary logs, you must edit the binary log index file and fix the binary log file names there as well. (The same is true for the relay logs on a replica.)
- mysqlbinlog does not delete temporary files left after a [LOAD DATA](https://dev.mysql.com/doc/refman/5.6/en/load-data.html) statement. See [mysqlbinlog](https://dev.mysql.com/doc/refman/5.6/en/mysqlbinlog.html) [— Utility for Processing Binary Log Files](https://dev.mysql.com/doc/refman/5.6/en/mysqlbinlog.html).
- RENAME does not work with TEMPORARY tables or tables used in a MERGE table.
- When using SET CHARACTER SET, you cannot use translated characters in database, table, and column names.
- You cannot use or % with ESCAPE in [LIKE ... ESCAPE](https://dev.mysql.com/doc/refman/5.6/en/string-comparison-functions.html#operator_like).
- The server uses only the first  $max_{sort length}$  bytes when comparing data values. This means that values cannot reliably be used in GROUP BY, ORDER BY, or DISTINCT if they differ only after the first [max\\_sort\\_length](https://dev.mysql.com/doc/refman/5.6/en/server-system-variables.html#sysvar_max_sort_length) bytes. To work around this, increase the variable value. The default value of max sort length is 1024 and can be changed at server startup time or at runtime.
- Numeric calculations are done with [BIGINT](https://dev.mysql.com/doc/refman/5.6/en/integer-types.html) or [DOUBLE](https://dev.mysql.com/doc/refman/5.6/en/floating-point-types.html) (both are normally 64 bits long). Which precision you get depends on the function. The general rule is that bit functions are performed with [BIGINT](https://dev.mysql.com/doc/refman/5.6/en/integer-types.html) precision, [IF\(\)](https://dev.mysql.com/doc/refman/5.6/en/flow-control-functions.html#function_if) and [ELT\(\)](https://dev.mysql.com/doc/refman/5.6/en/string-functions.html#function_elt) with [BIGINT](https://dev.mysql.com/doc/refman/5.6/en/integer-types.html) or [DOUBLE](https://dev.mysql.com/doc/refman/5.6/en/floating-point-types.html) precision, and the rest with [DOUBLE](https://dev.mysql.com/doc/refman/5.6/en/floating-point-types.html) precision. You should try to avoid using unsigned long long values if they resolve to be larger than 63 bits (9223372036854775807) for anything other than bit fields.
- You can have up to 255 [ENUM](https://dev.mysql.com/doc/refman/5.6/en/enum.html) and [SET](https://dev.mysql.com/doc/refman/5.6/en/set.html) columns in one table.
- In [MIN\(\)](https://dev.mysql.com/doc/refman/5.6/en/aggregate-functions.html#function_min), [MAX\(\)](https://dev.mysql.com/doc/refman/5.6/en/aggregate-functions.html#function_max), and other aggregate functions, MySQL currently compares [ENUM](https://dev.mysql.com/doc/refman/5.6/en/enum.html) and [SET](https://dev.mysql.com/doc/refman/5.6/en/set.html) columns by their string value rather than by the string's relative position in the set.
- In an [UPDATE](https://dev.mysql.com/doc/refman/5.6/en/update.html) statement, columns are updated from left to right. If you refer to an updated column, you get the updated value instead of the original value. For example, the following statement increments KEY by 2, **not** 1:

```
mysql> UPDATE tbl_name SET KEY=KEY+1,KEY=KEY+1;
```
• You can refer to multiple temporary tables in the same query, but you cannot refer to any given temporary table more than once. For example, the following does not work:

```
mysql> SELECT * FROM temp_table, temp_table AS t2;
ERROR 1137: Can't reopen table: 'temp_table'
```
• The optimizer may handle DISTINCT differently when you are using "hidden" columns in a join than when you are not. In a join, hidden columns are counted as part of the result (even if they are not shown), whereas in normal queries, hidden columns do not participate in the DISTINCT comparison.

An example of this is:

```
SELECT DISTINCT mp3id FROM band_downloads
      WHERE userid = 9 ORDER BY id DESC;
```

```
SELECT DISTINCT band_downloads.mp3id
       FROM band downloads, band mp3
      WHERE band_downloads.userid = 9
       AND band_mp3.id = band_downloads.mp3id
      ORDER BY band downloads.id DESC;
```
and

In the second case, you may get two identical rows in the result set (because the values in the hidden id column may differ).

This happens only for queries that do not have the ORDER BY columns in the result.

- If you execute a PROCEDURE on a query that returns an empty set, in some cases the PROCEDURE does not transform the columns.
- Creation of a table of type MERGE does not check whether the underlying tables are compatible types.
- If you use [ALTER TABLE](https://dev.mysql.com/doc/refman/5.6/en/alter-table.html) to add a UNIQUE index to a table used in a MERGE table and then add a normal index on the MERGE table, the key order is different for the tables if there was an old, non-UNIQUE key in the table. This is because [ALTER TABLE](https://dev.mysql.com/doc/refman/5.6/en/alter-table.html) puts UNIQUE indexes before normal indexes to be able to detect duplicate keys as early as possible.

51